# Оформление библиографии

Учебная практика

мехмат, III курс, кафедра ИВЭ

Тема №3 Оформление библиографии – 1 / 51

<span id="page-1-0"></span>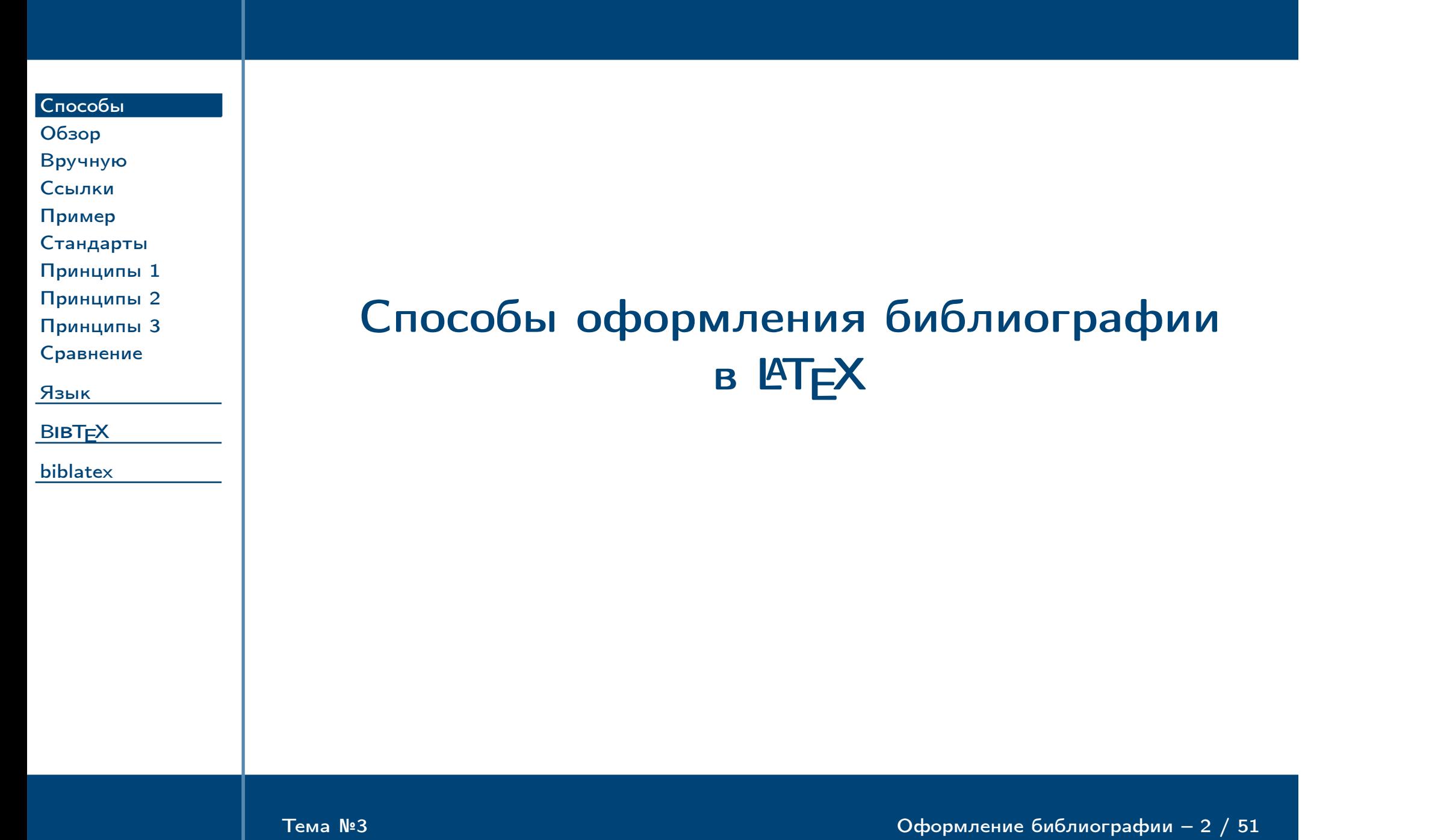

<span id="page-2-0"></span>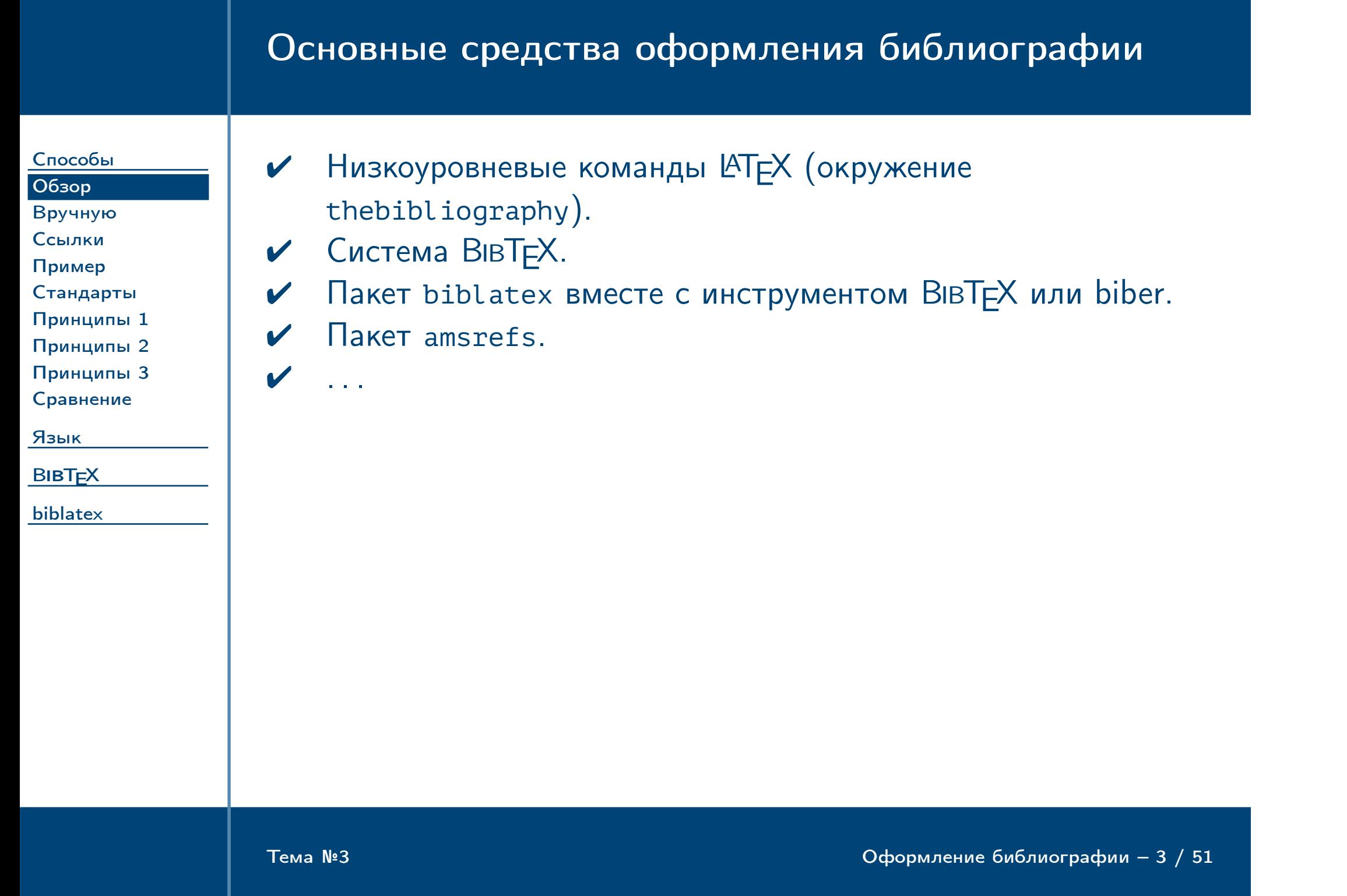

<span id="page-3-0"></span>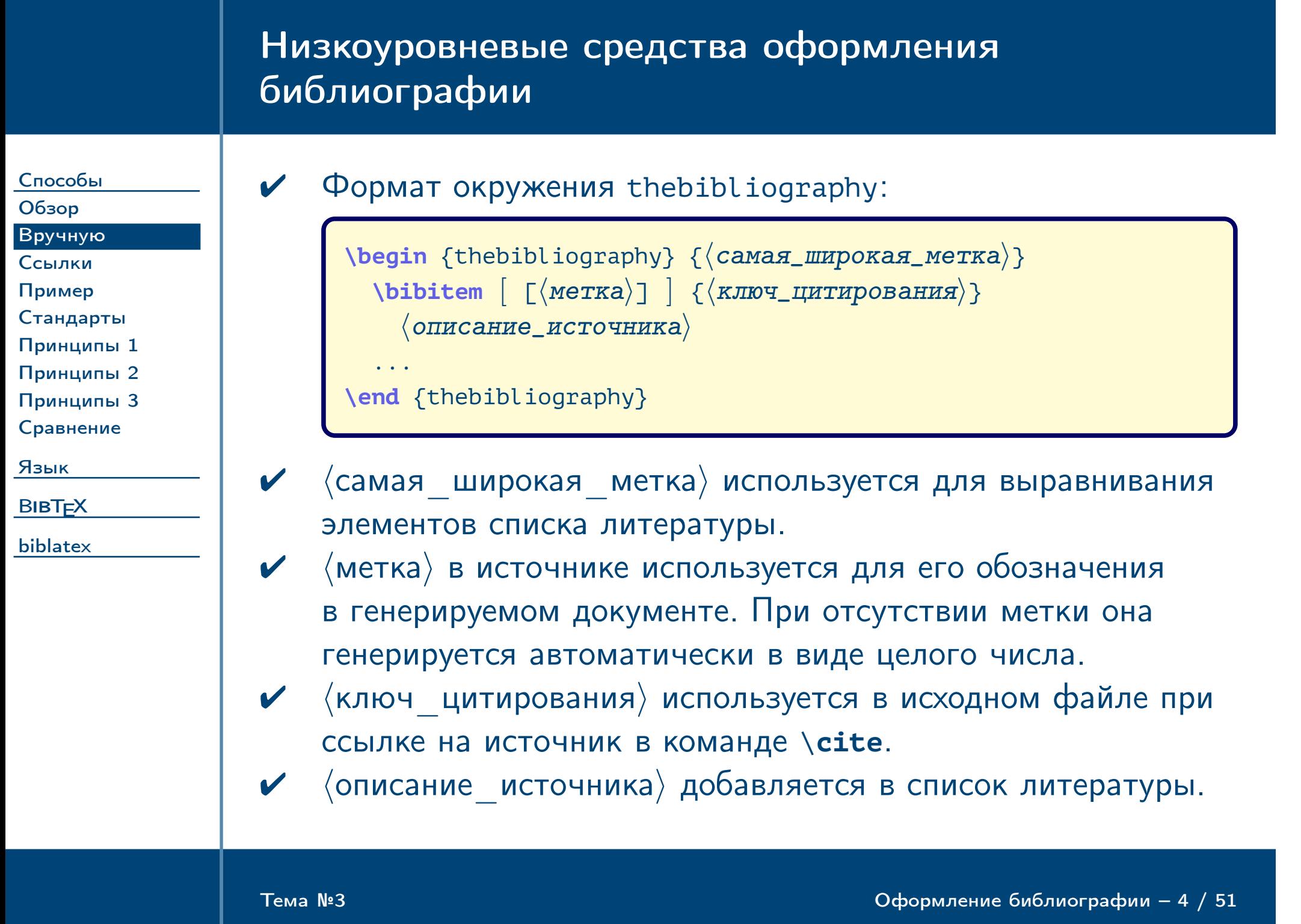

<span id="page-4-0"></span>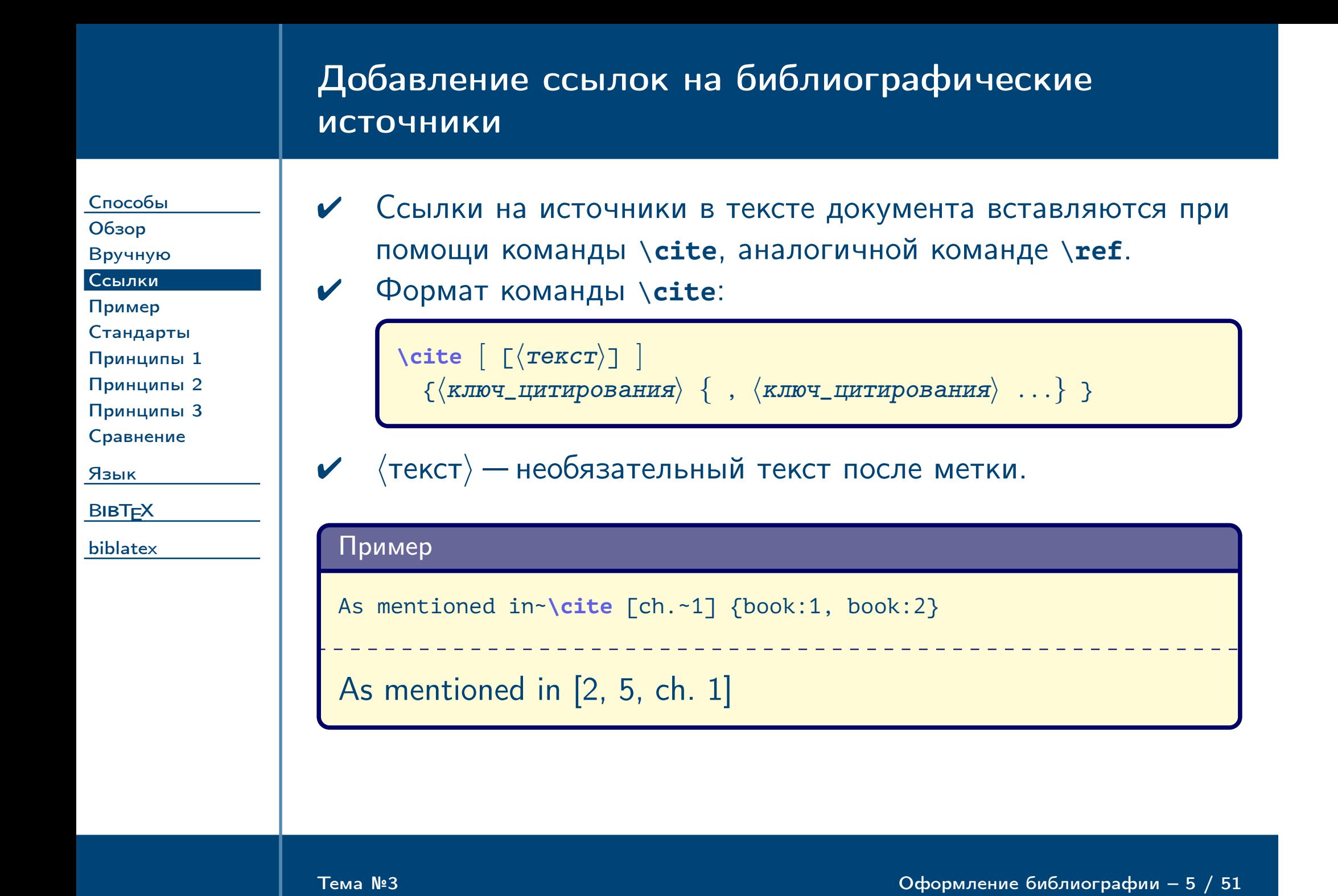

# Пример оформления литературы при помощи окружения **thebibliography**

<span id="page-5-0"></span>Тема №3 Оформление библиографии – 6 / 51

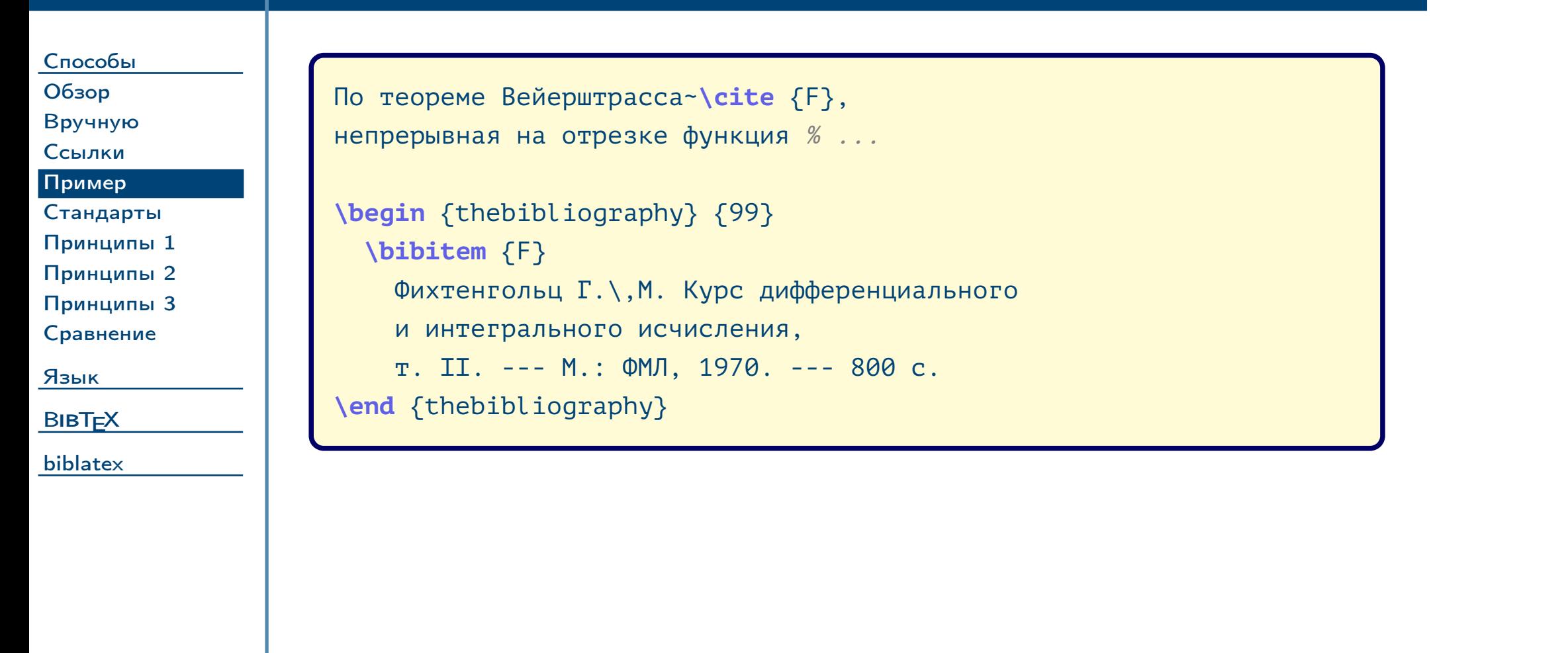

### Стандарты оформления библиографии

[Способы](#page-1-0)

**BIBT<sub>E</sub>X** [biblatex](#page-36-0)

#### [Обзор](#page-2-0) [Вручную](#page-3-0) [Ссылки](#page-4-0) [Пример](#page-5-0) [Стандарты](#page-6-0) [Принципы 1](#page-7-0) [Принципы 2](#page-8-0) [Принципы 3](#page-9-0) [Сравнение](#page-10-0)

Замечание: существует множество стандартов оформления библиографических ссылок. В России действует стандарт ГОСТ 7.0.5—2008. Различные зарубежные издательства могут предъявлять собственные требования к оформлению литературы, например, порядок сортировки, формат записи, формат метки. При оформлении списка литературы при помощи окружения thebibliography переход к новому стандарту возможен только при помощи изменения всех элементов списка (\**bibitem**). По этой причине автоматизированные подходы к оформлению библиографии (BIBTEX, biblatex) предполагают хранение библиографических ссылок в базе данных с универсальной структурой и автоматическое формирование содержимого окружения thebibliography в соответствии с выбранным стилем.  $\Delta$ 

<span id="page-6-0"></span>Тема №3 Серветное библиографии – 7 / 51

[Язык](#page-11-0)

# Принципы работы инструмента BIBTEX или **biber**

<span id="page-7-0"></span>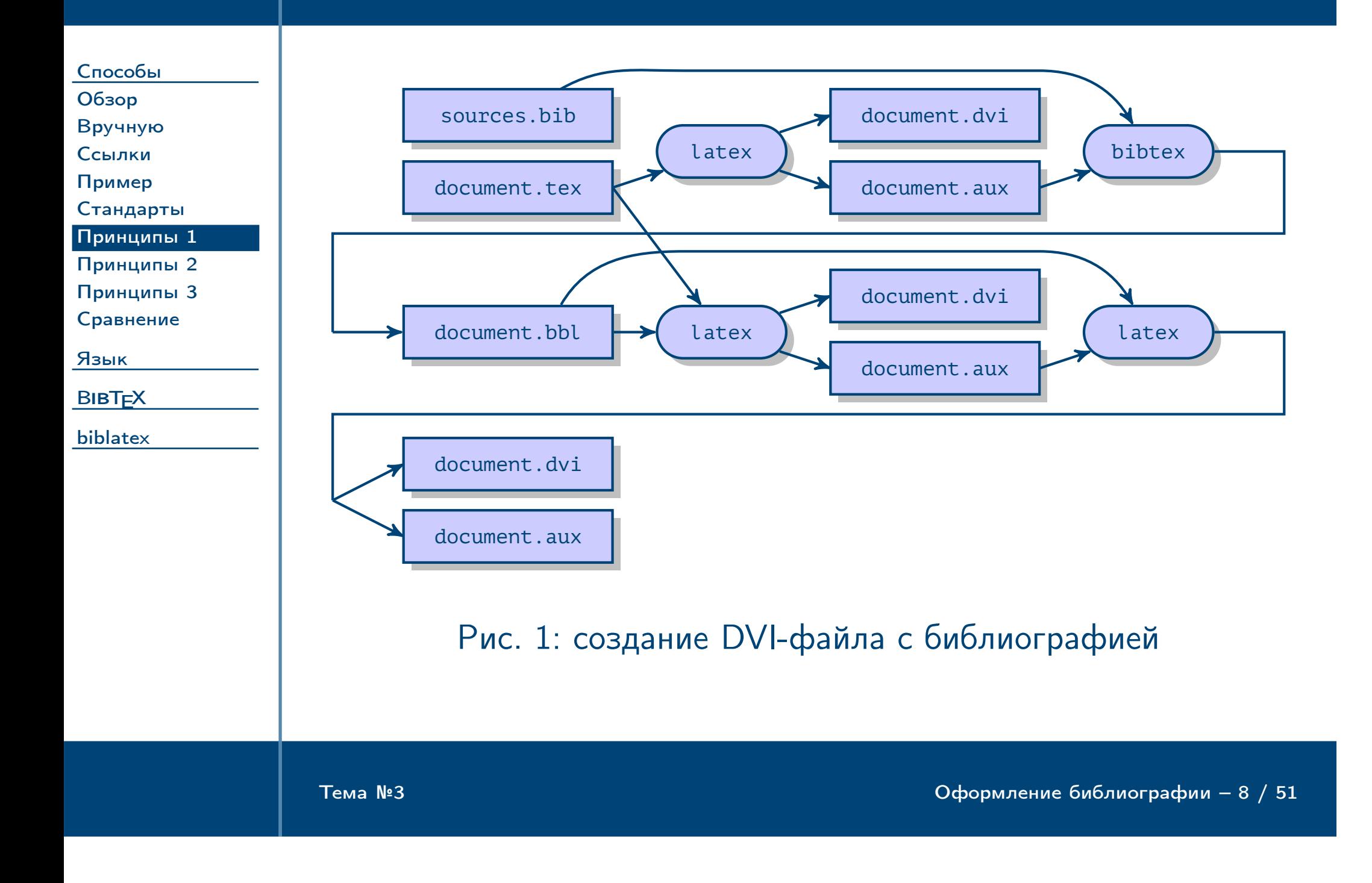

<span id="page-8-0"></span>Тема №3 Оформление библиографии – 9 / 51

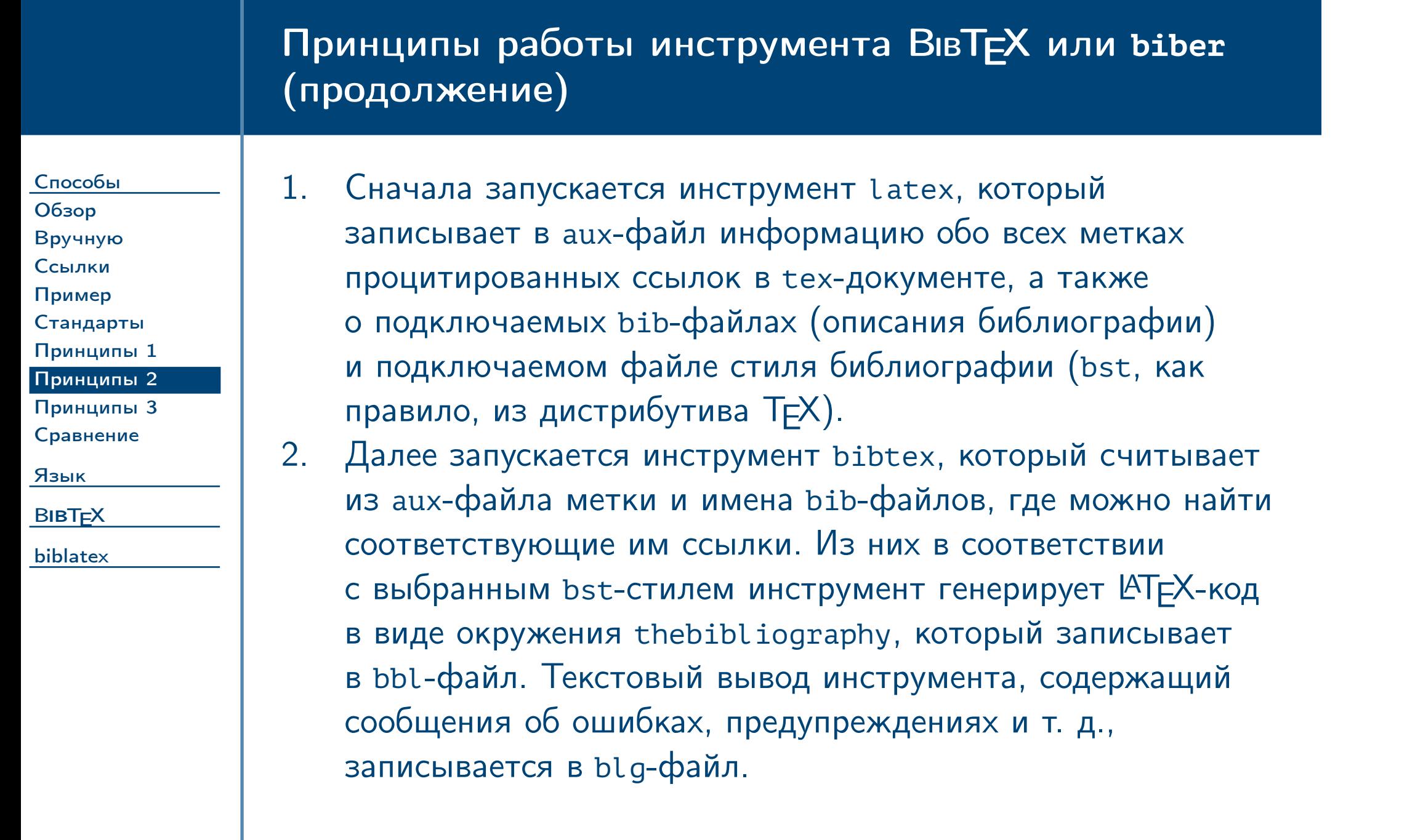

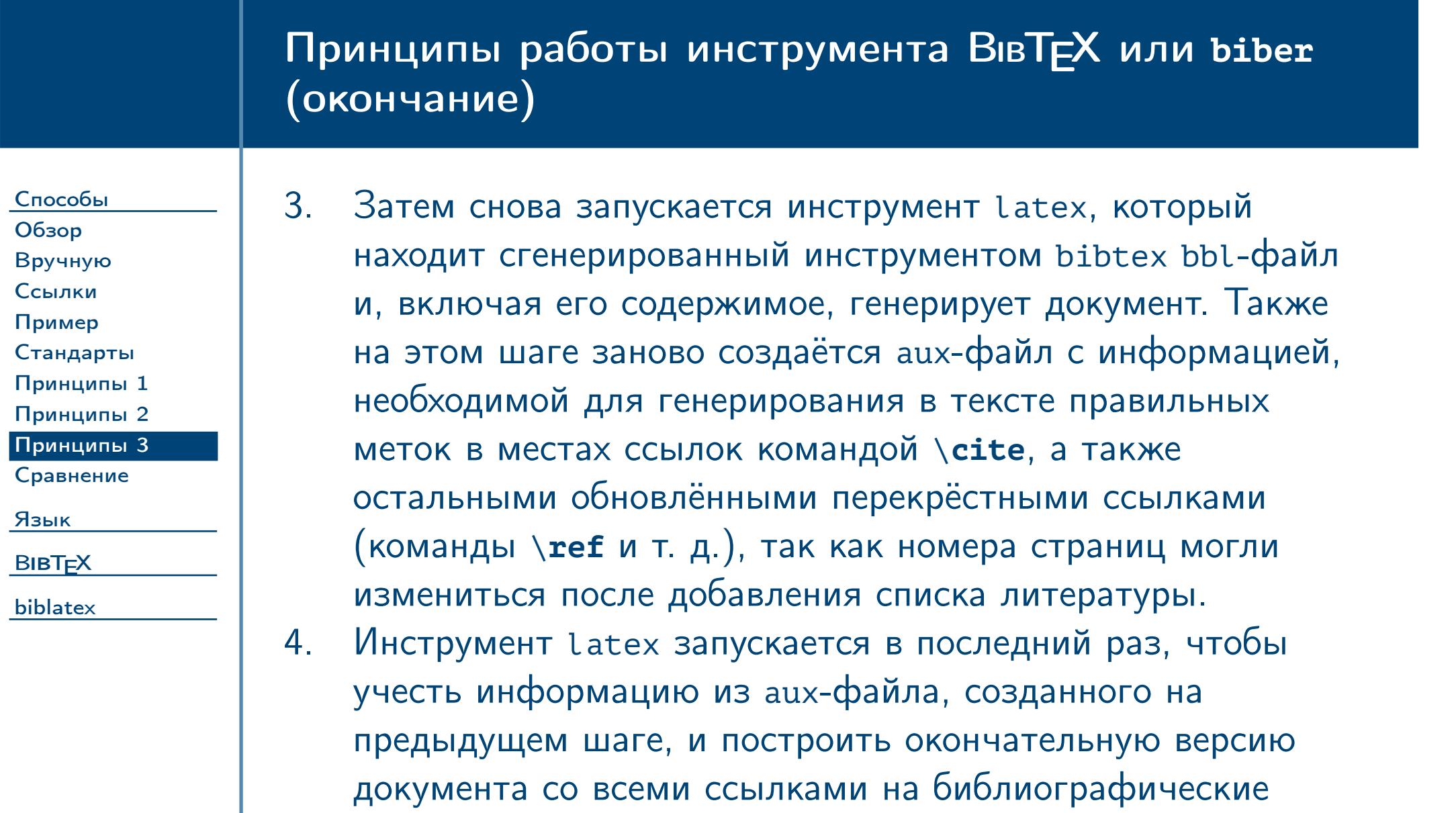

источники и перекрёстными ссылками.

<span id="page-9-0"></span> $\frac{1}{2}$ Тема №3  $\frac{1}{2}$   $\frac{1}{2}$   $\$ 

# Сравнение средств BIBTEX и **biblatex**

# **BIBT<sub>E</sub>X**

[Способы](#page-1-0) [Обзор](#page-2-0) [Вручную](#page-3-0) [Ссылки](#page-4-0) [Пример](#page-5-0)

[Стандарты](#page-6-0) [Принципы 1](#page-7-0) [Принципы 2](#page-8-0) [Принципы 3](#page-9-0) [Сравнение](#page-10-0)

[Язык](#page-11-0)

**BIBT<sub>E</sub>X** 

[biblatex](#page-36-0)

<span id="page-10-0"></span>Тема №3 Серветное библиографии – 11 / 51

- ✔ Стабильность (развитие с 1985 г.)
- ✘ Медленное развитие в настоящее время.
- ✘ Отсутствие поддержки кодировки UTF-8.
- ✘ Поддержка нескольких библиографий только с дополнительными пакетами.
- **Х** Сложный постфиксный язык для определения стилей.

#### biblatex

- ✔ Активное развитие в настоящее время.
- ✔ Поддержка UTF-8.
- ✔ Простота определения множественных библиографий.
- ✔ Различные виды сортировки.
- ✔ Разработка стилей требует только знаний L<sup>A</sup>TEX.
- ✘ Возможные проблемы изза новизны проекта.

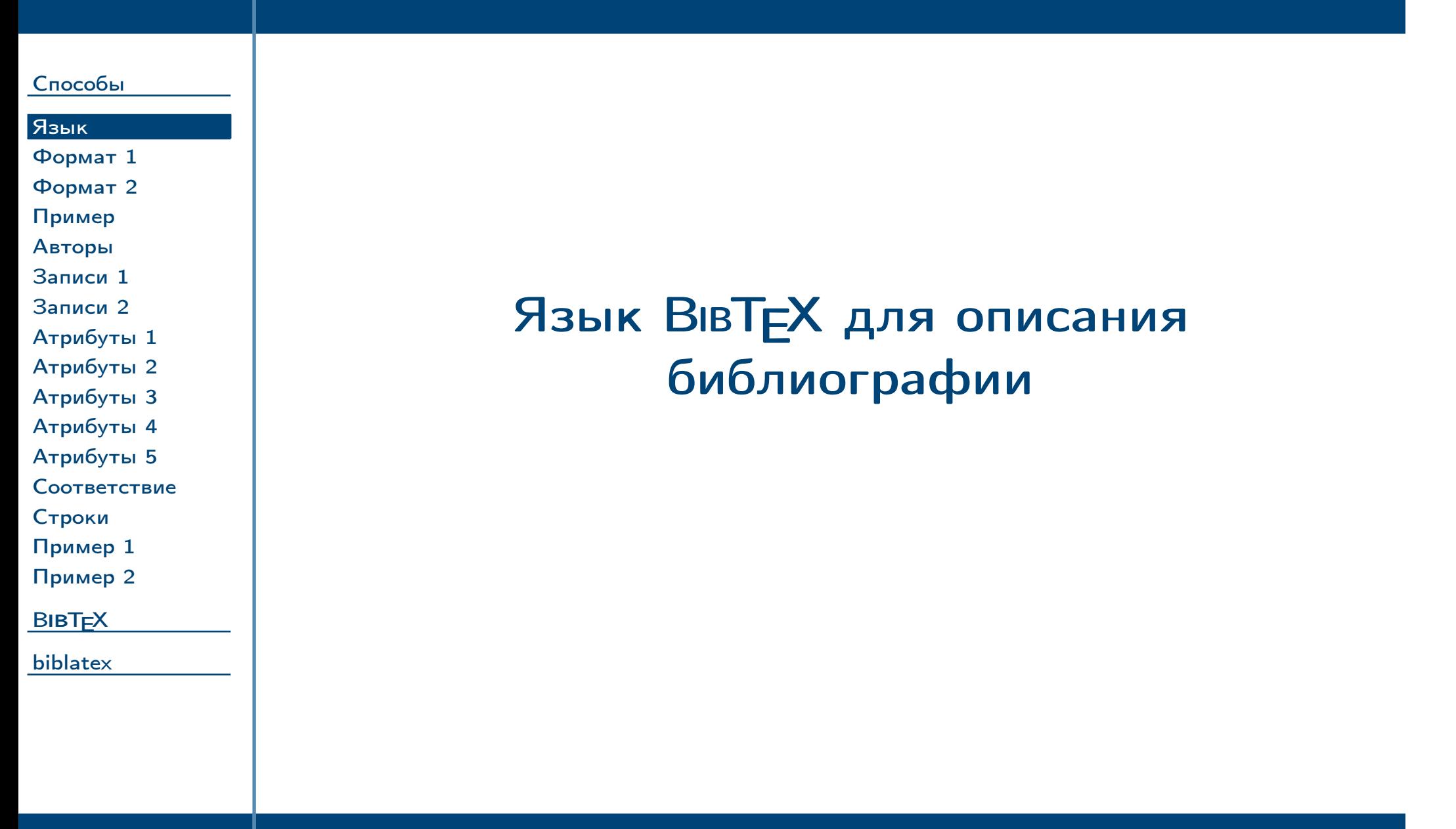

<span id="page-11-0"></span>Тема №3 Оформление библиографии – 12 / 51

<span id="page-12-0"></span>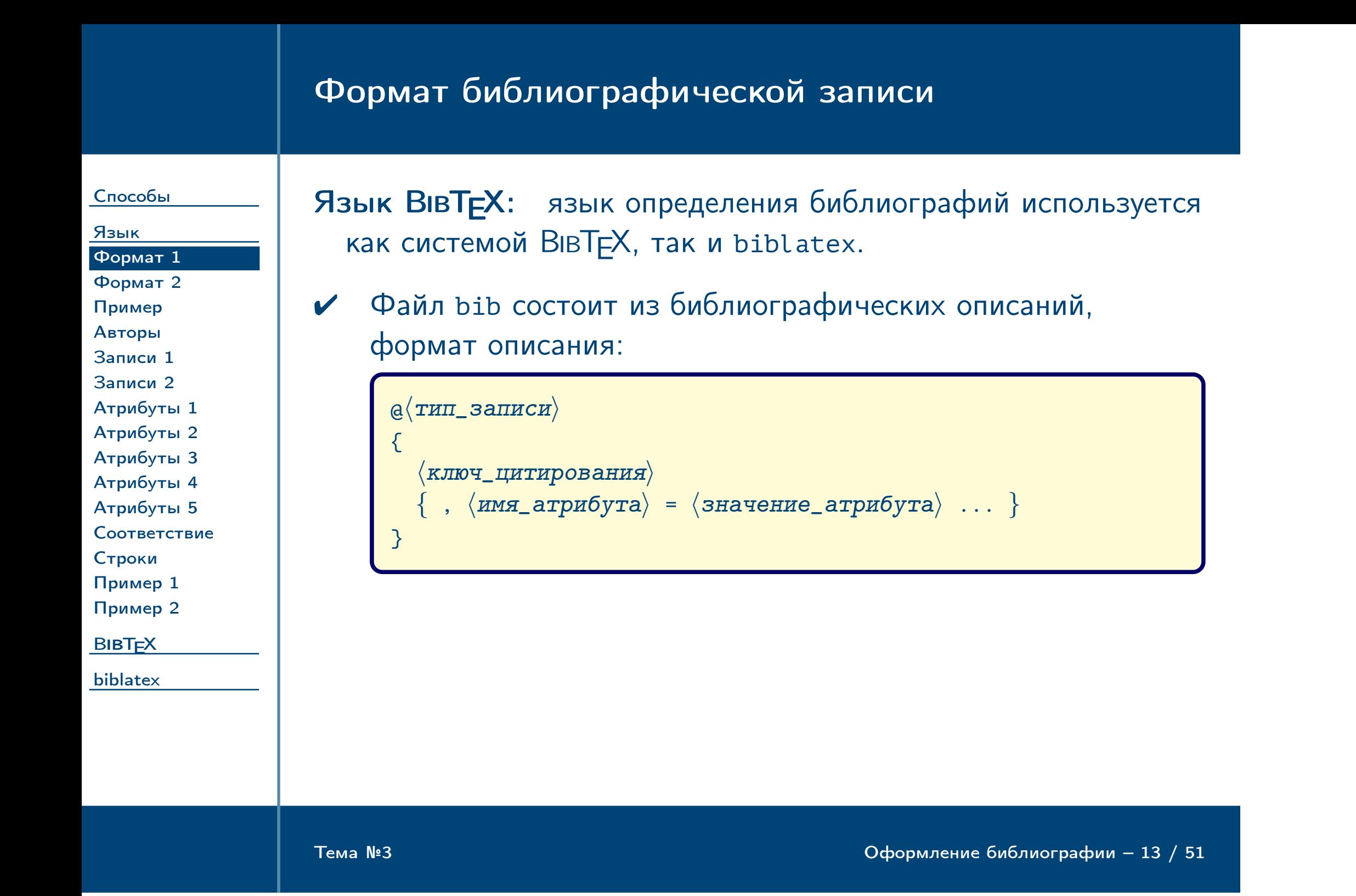

## Формат библиографической записи (окончание)

[Способы](#page-1-0)

[Язык](#page-11-0)

[Формат 1](#page-12-0) [Формат 2](#page-13-0)

[Пример](#page-14-0)

- [Авторы](#page-15-0)
- [Записи 1](#page-16-0) [Записи 2](#page-17-0)
- [Атрибуты 1](#page-18-0) [Атрибуты 2](#page-19-0) [Атрибуты 3](#page-20-0)
- [Атрибуты 5](#page-22-0) [Соответствие](#page-23-0)

[Атрибуты 4](#page-21-0)

- [Строки](#page-24-0)
- [Пример 1](#page-25-0) [Пример 2](#page-26-0)

**BIBT<sub>E</sub>X** 

 $\mathcal V$   $\langle$ тип\_записи $\rangle$  определяет тип библиографического источника (книга, статья и т. д.) Множество доступных типов зависит от используемого стиля библиографии.

<span id="page-13-0"></span>[biblatex](#page-36-0)

Тема №3 Оформление библиографии – 14 / 51

- $\boldsymbol{v}$  (ключ цитирования) определяет имя, по которому можно ссылаться на источник при помощи команды \**cite**.
- $\boldsymbol{v}$   $\langle$ имя\_атрибута $\rangle$  определяет элемент определяемой записи (название, авторы и т. д.) Множества доступных атрибутов зависят от типа записи и также от используемого стиля библиографии.
- $\mathcal V$   $\langle$ значение атрибута $\rangle$  определяет строковое значение атрибута. Значения могут содержать пробелы (перевод строки приравнивается к пробелу). Нечисловые значения можно ограничивать символами "..." или {...}.

# Пример описания библиографической записи (книга)

[Способы](#page-1-0)

<span id="page-14-0"></span>Тема №3 Оформление библиографии – 15 / 51

```
Язык
Формат 1
Формат 2
Пример
Авторы
Записи 1
Записи 2
Атрибуты 1
Атрибуты 2
Атрибуты 3
Атрибуты 4
Атрибуты 5
Соответствие
Строки
Пример 1
Пример 2
BIBT<sub>E</sub>X
biblatex
                     @BOOK
                     {
                      ilyin:1998,
                      language = "russian",
                       author = "В. А. Ильин and Э. Г. Позняк",
                       title =
                         "Основы математического анализа: В 2 ч.
                         Часть I: Учеб.: Для вузов.",
                       edition = "5-e",
                       address = ^{\circ}M.",
                       publisher = "Наука. Физматлит",
                      year = 1998,
                      pagetotal = 616,isbn = "5-02-015231-5"
                     }
```
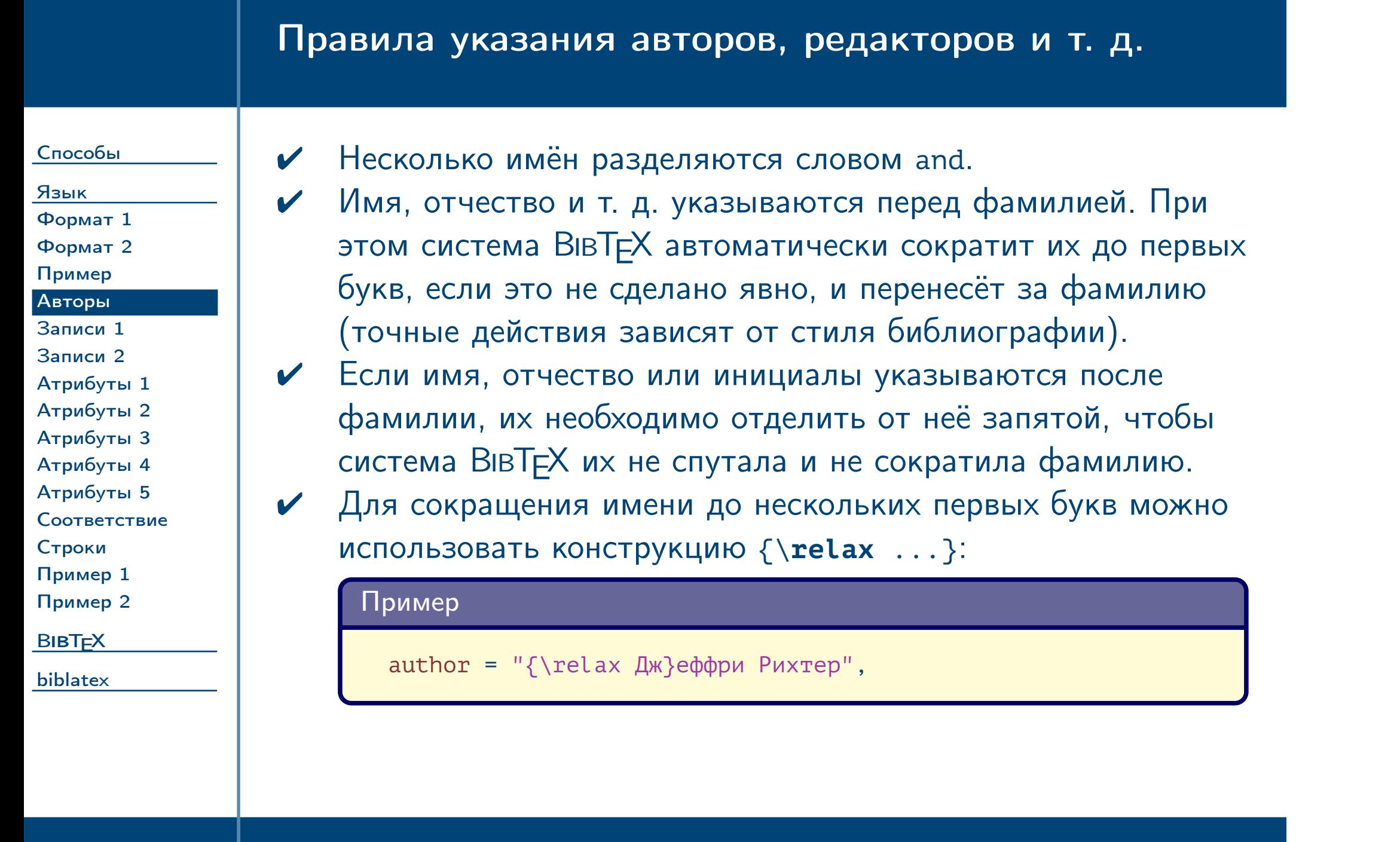

<span id="page-15-0"></span> $\frac{1}{2}$ Тема №3  $\frac{1}{2}$   $\frac{1}{2}$   $\$ 

<span id="page-16-0"></span>Тема №3 Оформление библиографии – 17 / 51

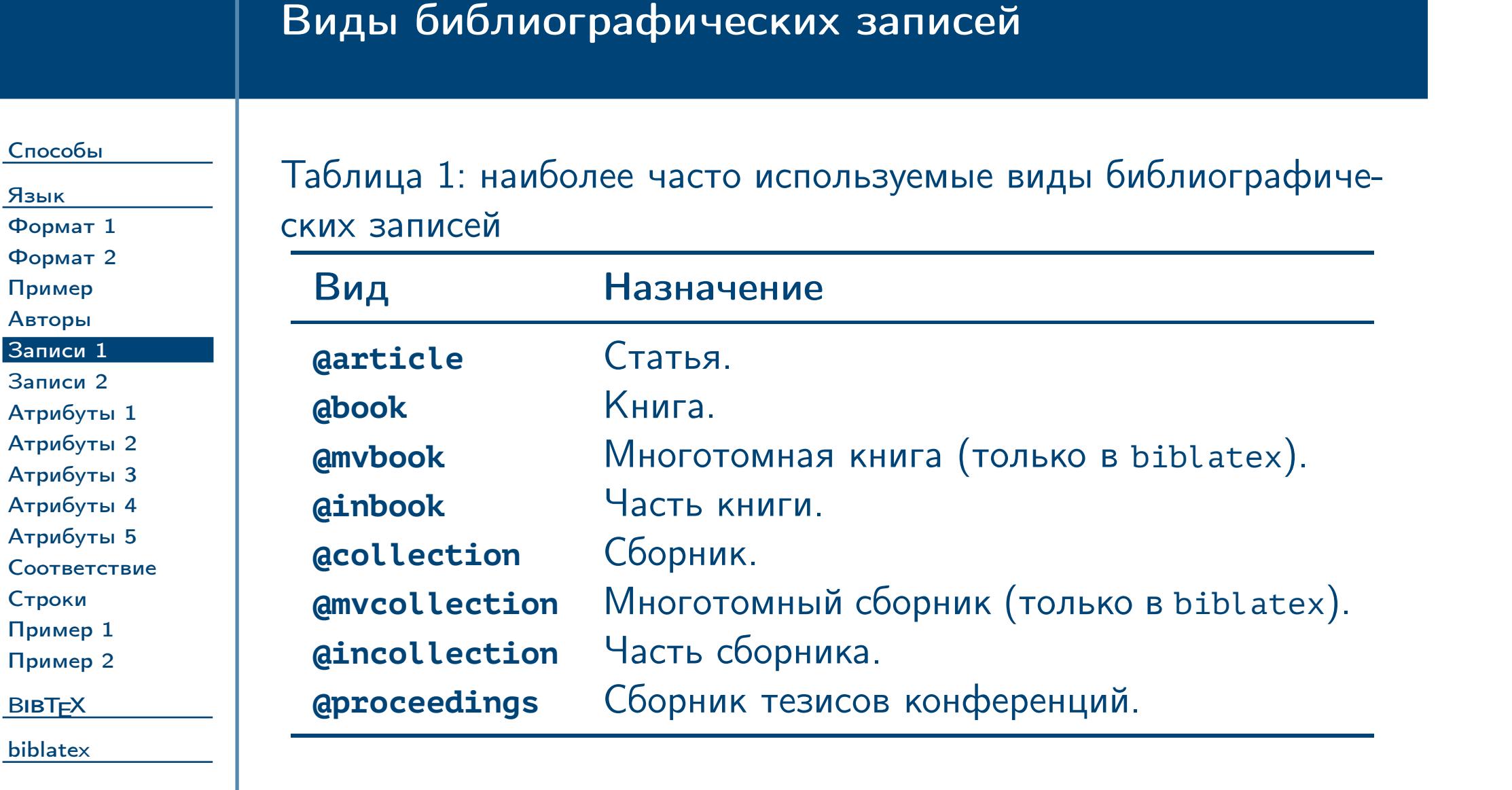

# Виды библиографических записей (окончание)

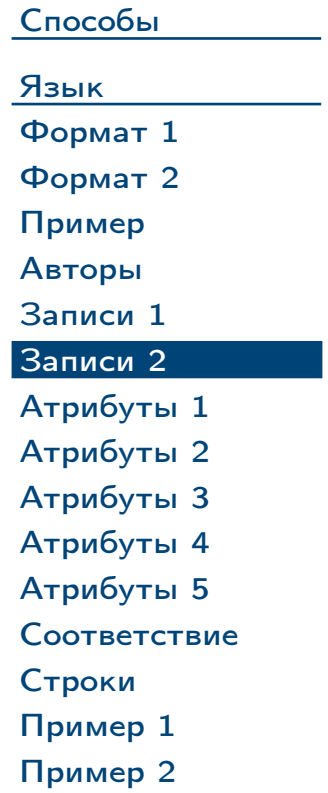

**BIBT<sub>E</sub>X** 

<span id="page-17-0"></span>[biblatex](#page-36-0)

Тема №3 Оформление библиографии – 18 / 51

Таблица 2: наиболее часто используемые виды библиографических записей (окончание)

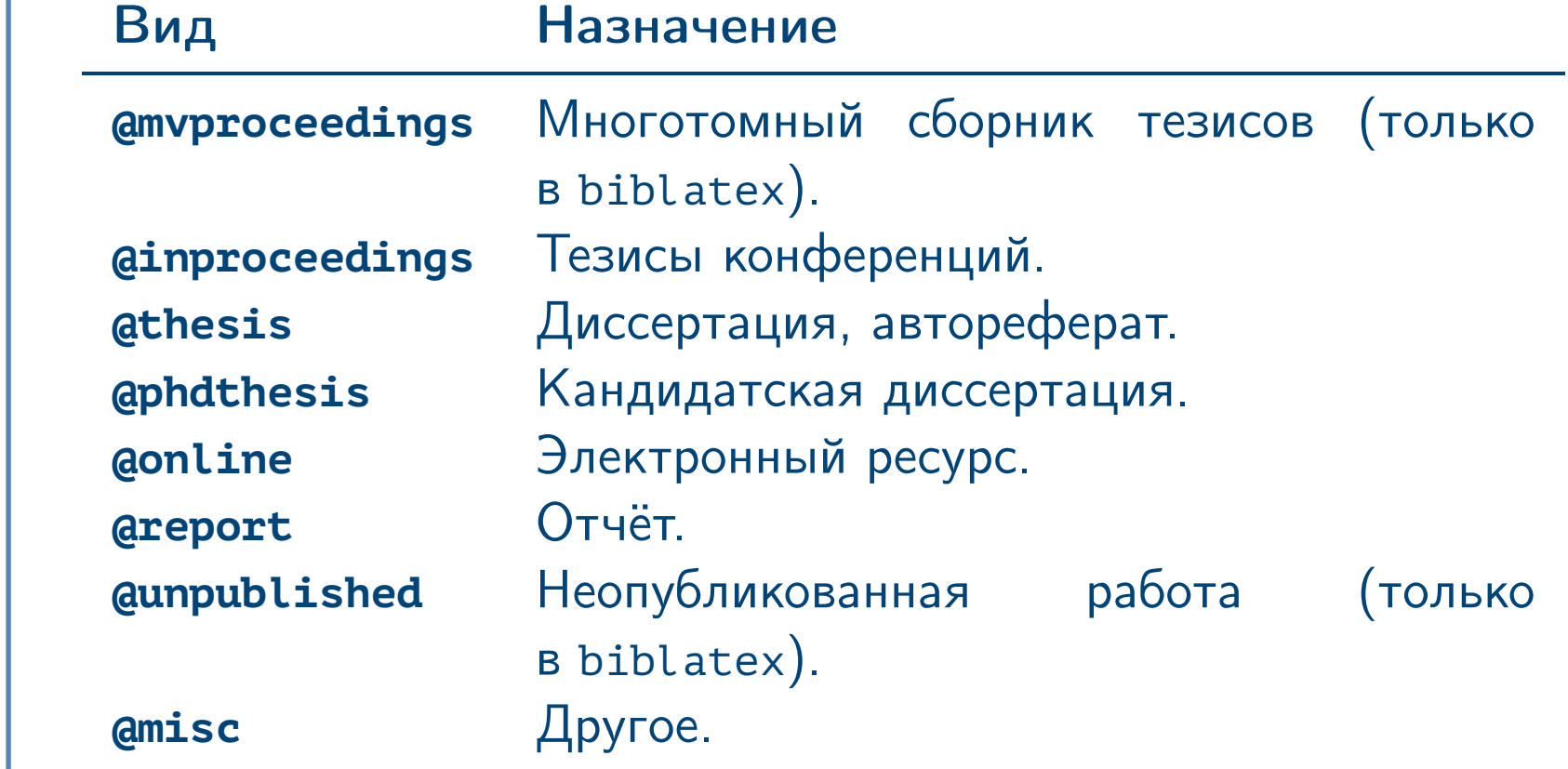

# Атрибуты библиографических записей

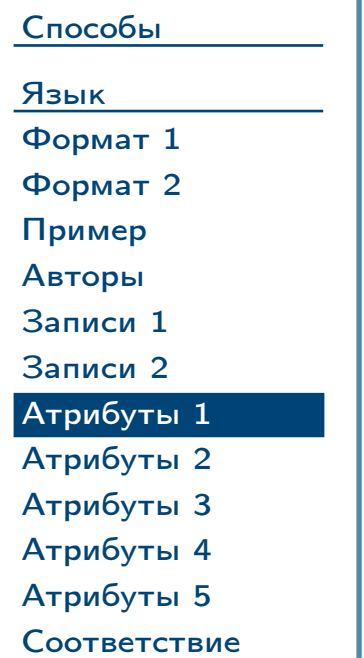

[Строки](#page-24-0) [Пример 1](#page-25-0) [Пример 2](#page-26-0)

**BIBT<sub>E</sub>X** 

<span id="page-18-0"></span>[biblatex](#page-36-0)

Таблица 3: наиболее часто используемые атрибуты библиографических записей

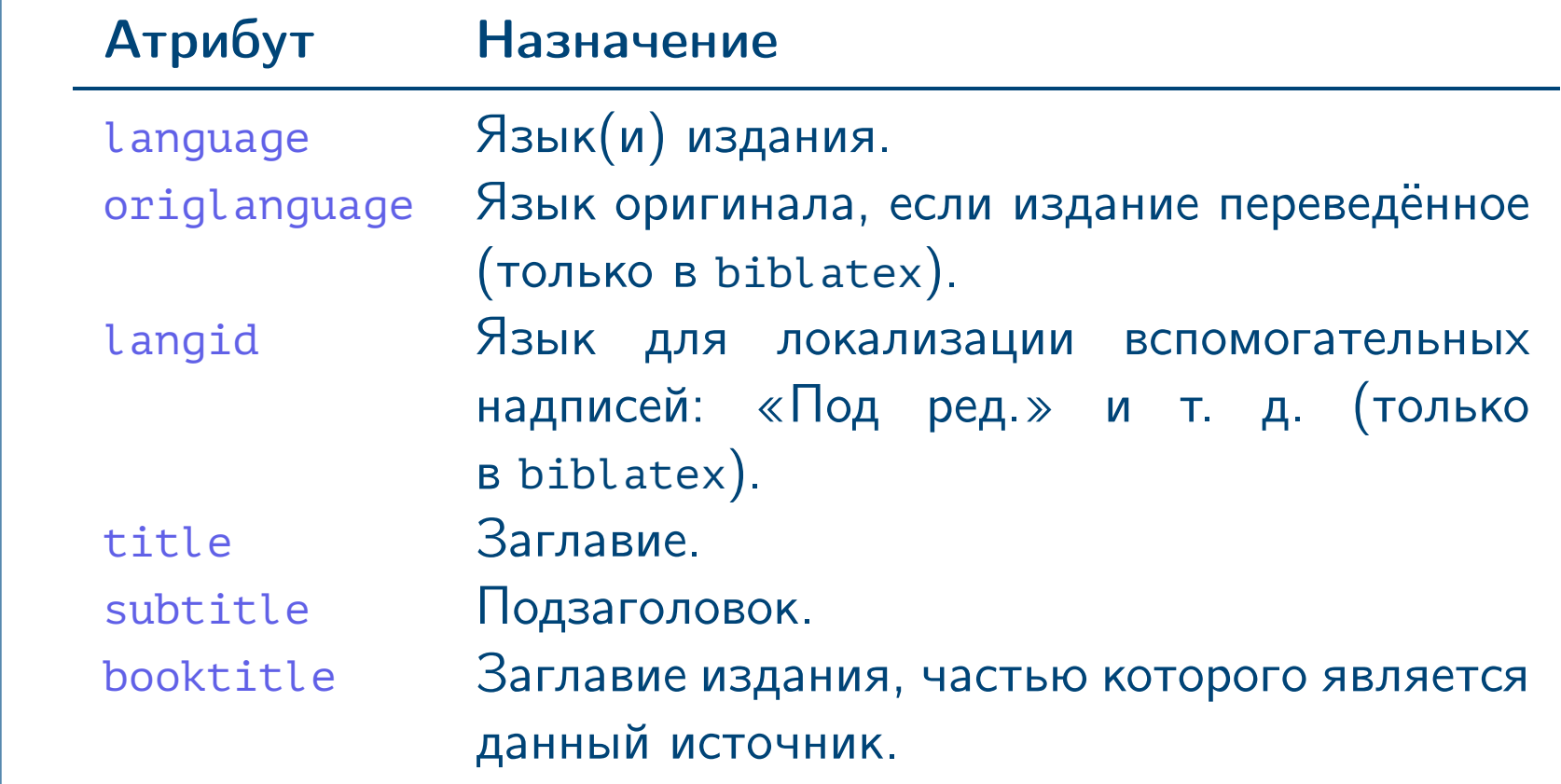

 $\frac{1}{2}$ Тема №3 Серветное библиографии – 19 / 51

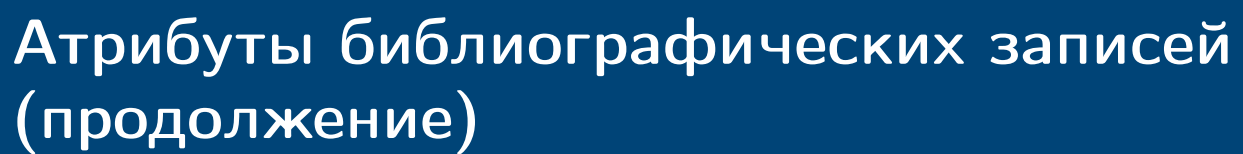

[Язык](#page-11-0) [Формат 1](#page-12-0) [Формат 2](#page-13-0) [Пример](#page-14-0) [Авторы](#page-15-0) [Записи 1](#page-16-0) [Записи 2](#page-17-0) [Атрибуты 1](#page-18-0) [Атрибуты 2](#page-19-0) [Атрибуты 3](#page-20-0) [Атрибуты 4](#page-21-0) [Атрибуты 5](#page-22-0) [Соответствие](#page-23-0) [Строки](#page-24-0) [Пример 1](#page-25-0) [Пример 2](#page-26-0) **BIBT<sub>E</sub>X** 

#### [Способы](#page-1-0)

<span id="page-19-0"></span>[biblatex](#page-36-0)

Таблица 4: наиболее часто используемые атрибуты библиографических записей (продолжение)

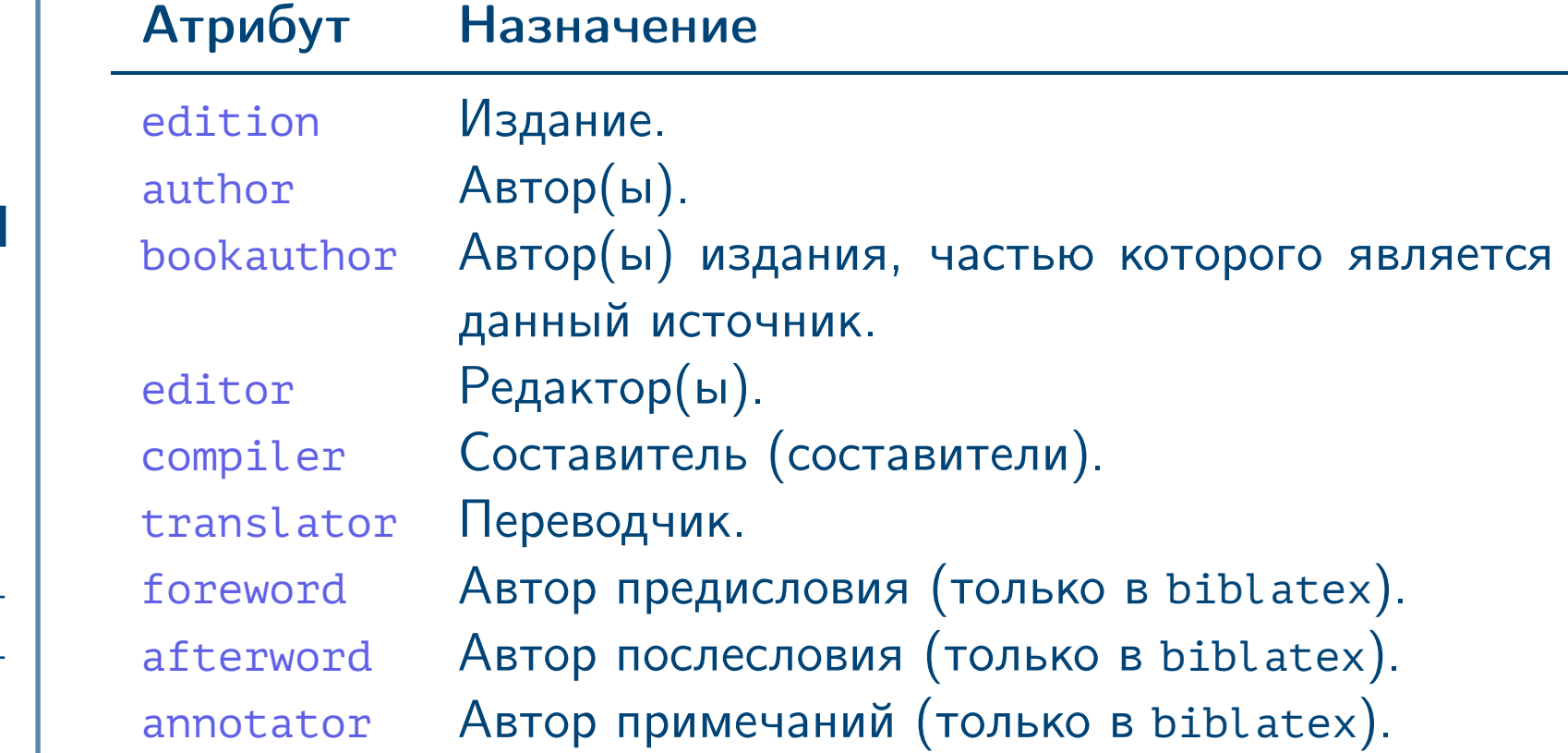

 $\frac{1}{2}$ Тема №3 Серветное библиографии – 20 / 51

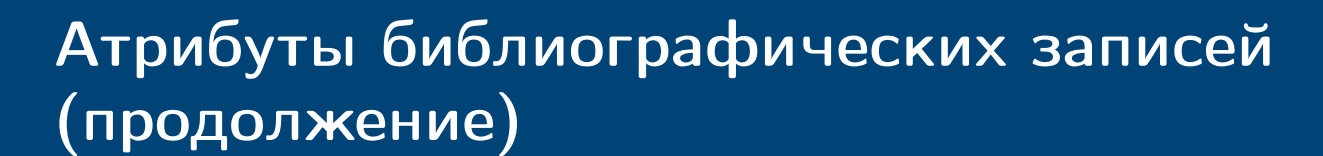

[Способы](#page-1-0) [Язык](#page-11-0) [Формат 1](#page-12-0) [Формат 2](#page-13-0) [Пример](#page-14-0) [Авторы](#page-15-0) [Записи 1](#page-16-0) [Записи 2](#page-17-0) [Атрибуты 1](#page-18-0) [Атрибуты 2](#page-19-0) [Атрибуты 3](#page-20-0) [Атрибуты 4](#page-21-0) [Атрибуты 5](#page-22-0) [Соответствие](#page-23-0) [Строки](#page-24-0) [Пример 1](#page-25-0) [Пример 2](#page-26-0) **BIBT<sub>E</sub>X** [biblatex](#page-36-0)

Таблица 5: наиболее часто используемые атрибуты библиографических записей (продолжение)

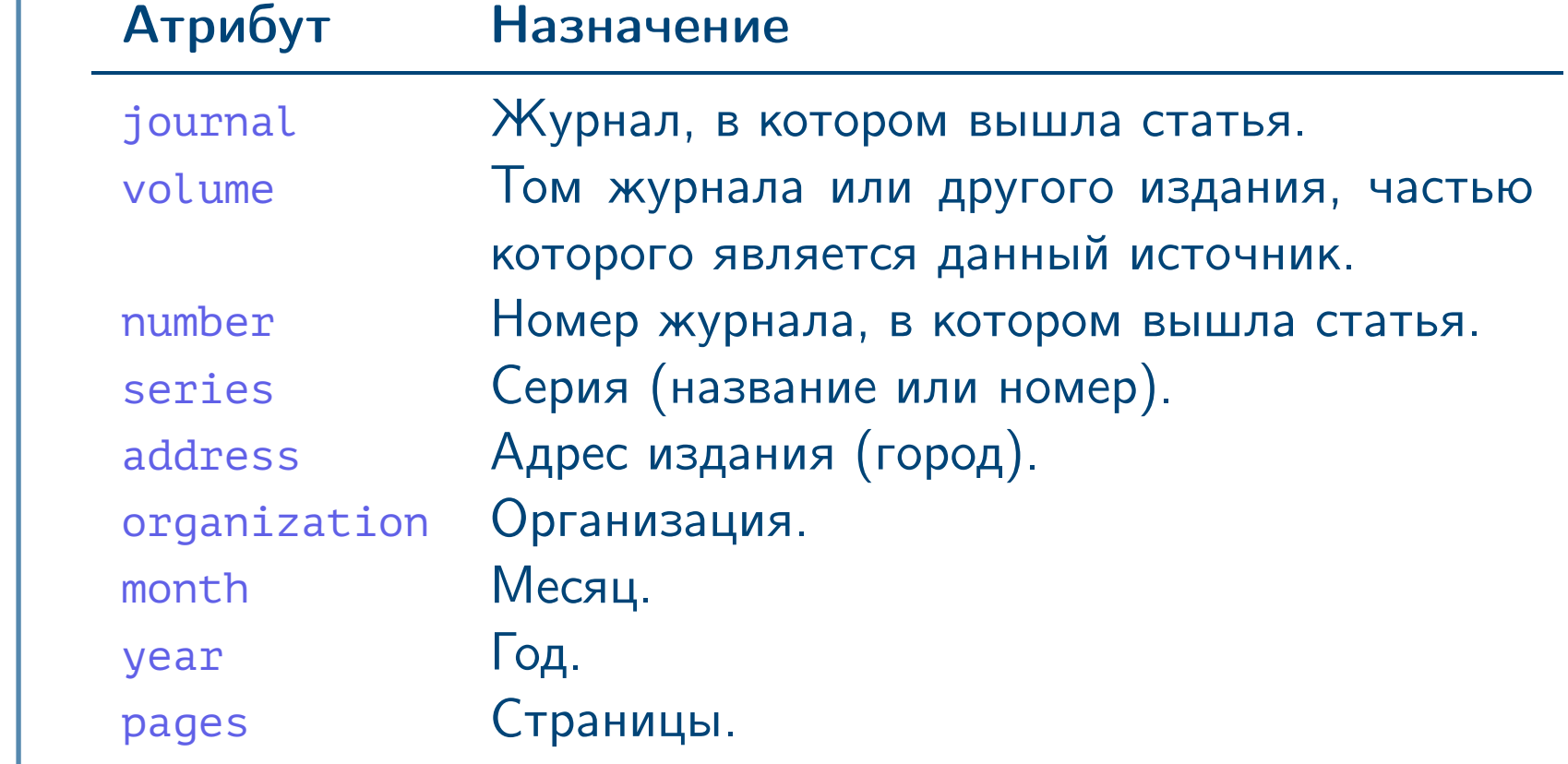

<span id="page-20-0"></span> $\frac{1}{2}$ Тема №3 Серветное библиографии – 21 / 51

<span id="page-21-0"></span>Тема №3 Оформление библиографии – 22 / 51

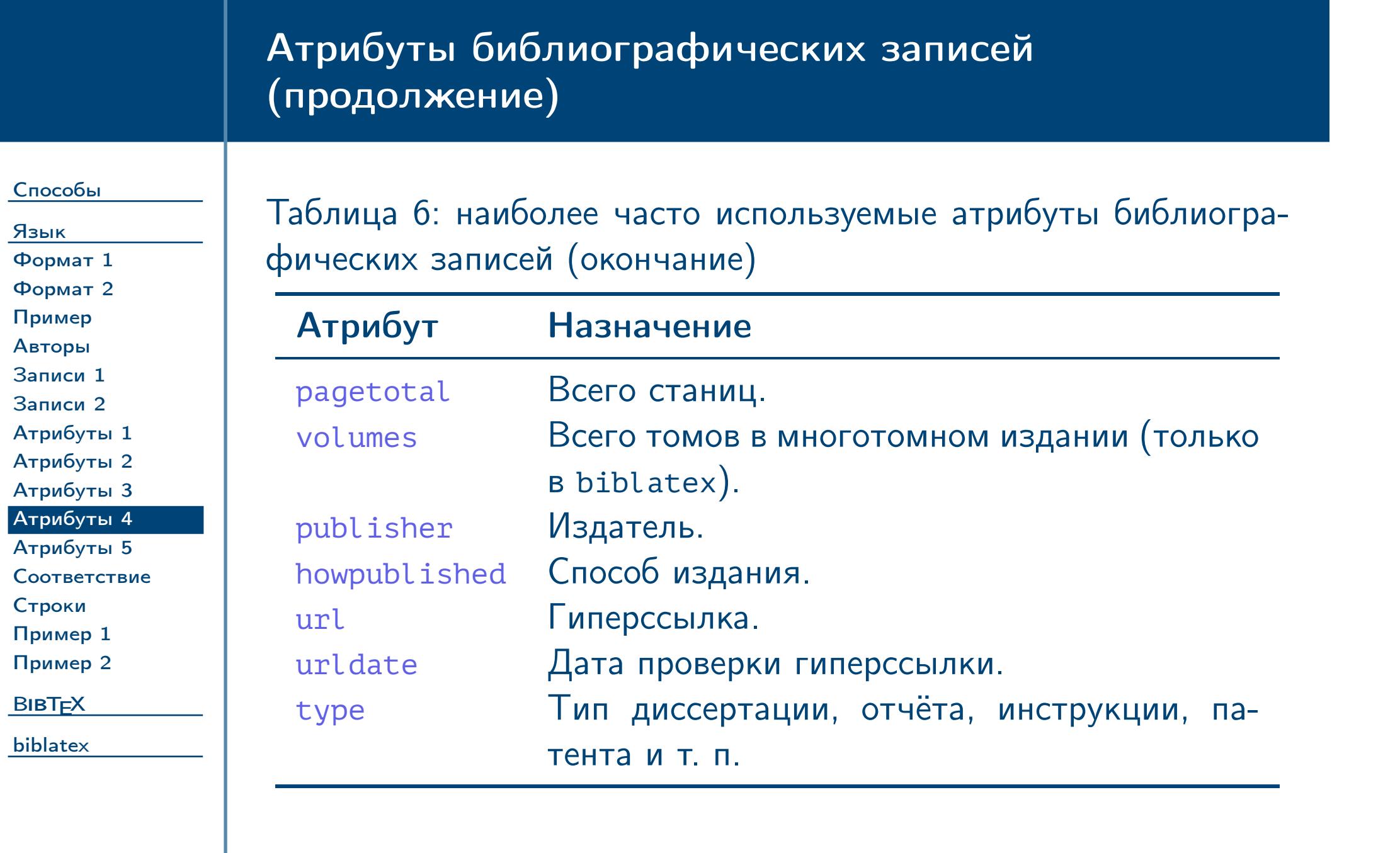

# Атрибуты библиографических записей (окончание)

[Способы](#page-1-0)

[Язык](#page-11-0) [Формат 1](#page-12-0) [Формат 2](#page-13-0) [Пример](#page-14-0) [Авторы](#page-15-0) [Записи 1](#page-16-0) [Записи 2](#page-17-0) [Атрибуты 1](#page-18-0) [Атрибуты 2](#page-19-0) [Атрибуты 3](#page-20-0) [Атрибуты 4](#page-21-0) [Атрибуты 5](#page-22-0) [Соответствие](#page-23-0) [Строки](#page-24-0) [Пример 1](#page-25-0) [Пример 2](#page-26-0) **BIBT<sub>E</sub>X** [biblatex](#page-36-0)

Таблица 7: наиболее часто используемые атрибуты библиографических записей (окончание)

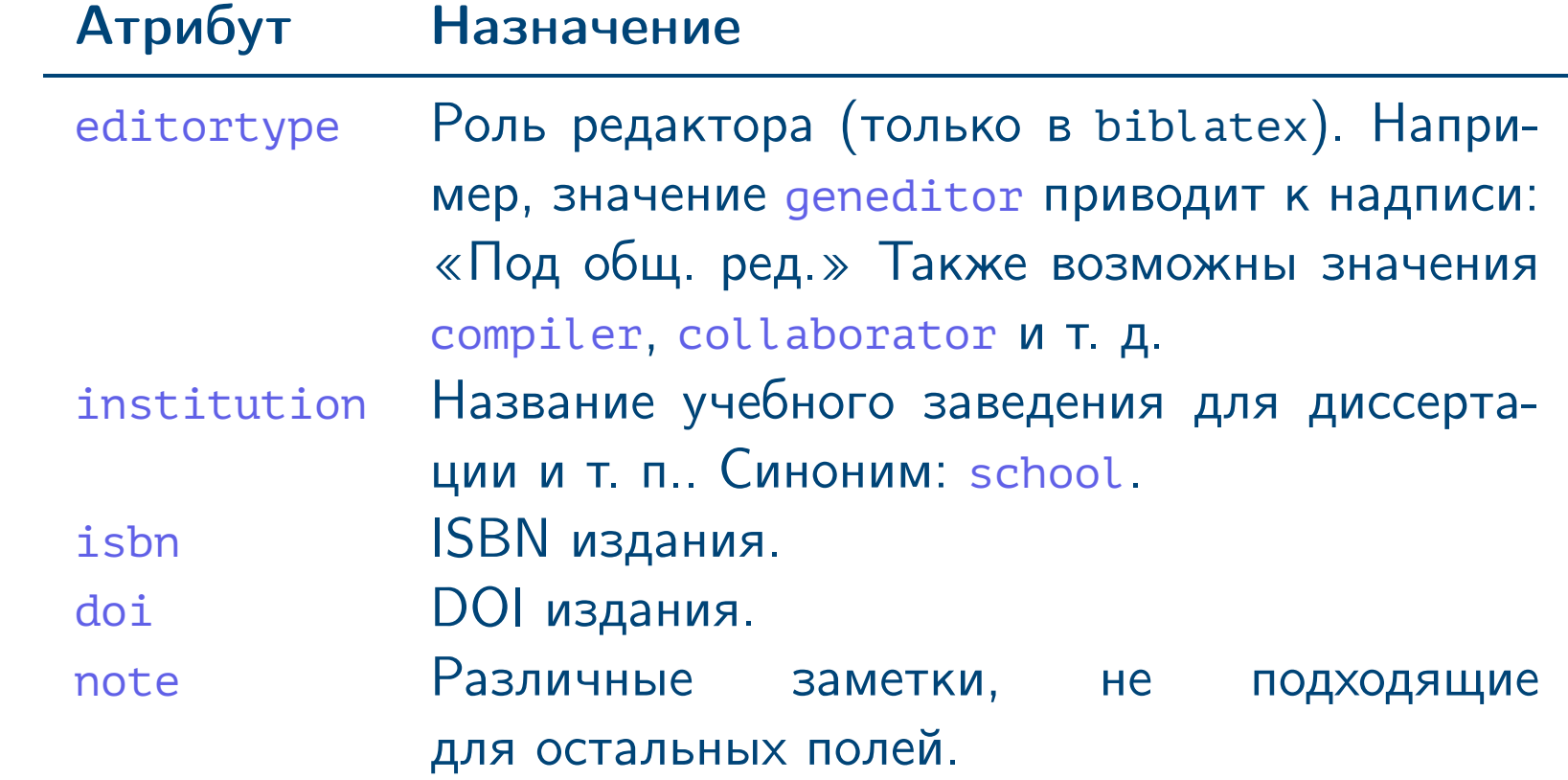

<span id="page-22-0"></span> $\blacksquare$ Тема №3  $\blacksquare$ 

<span id="page-23-0"></span>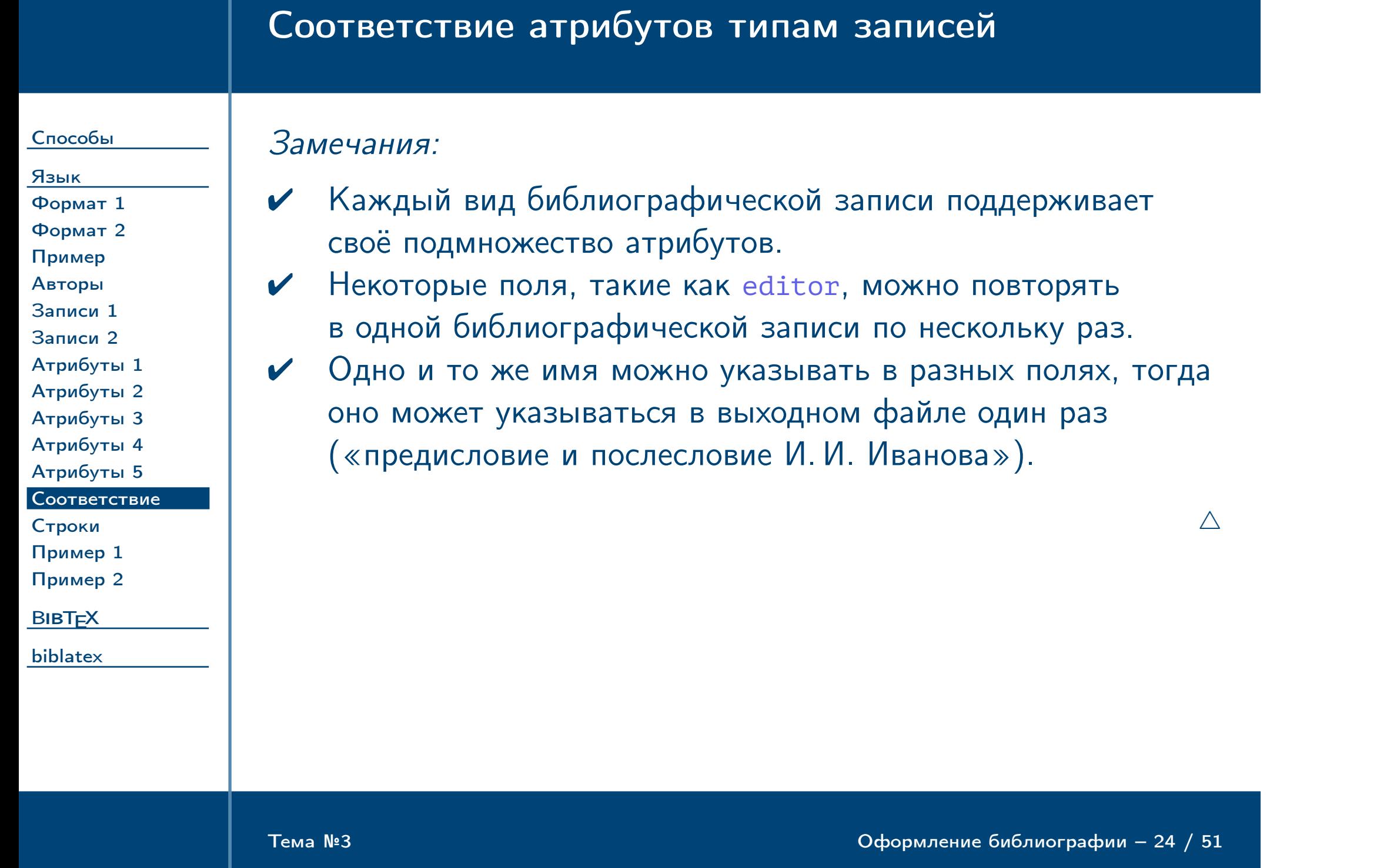

<span id="page-24-0"></span>Тема №3 Оформление библиографии – 25 / 51

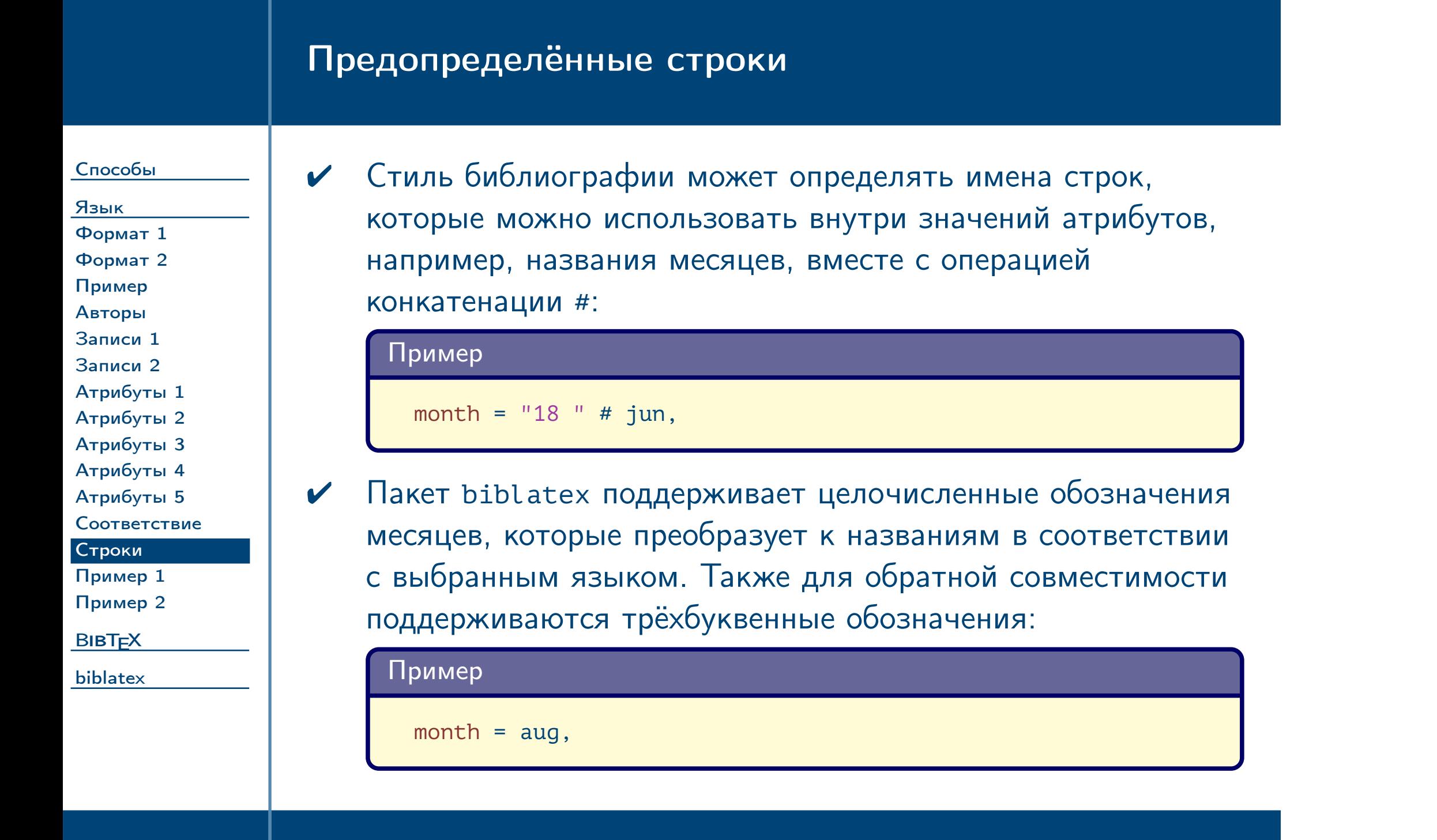

# Пример описания библиографической записи (тезисы конференции)

[Способы](#page-1-0)

[Язык](#page-11-0)

[Формат 1](#page-12-0) [Формат 2](#page-13-0) [Пример](#page-14-0) [Авторы](#page-15-0) [Записи 1](#page-16-0) [Записи 2](#page-17-0) [Атрибуты 1](#page-18-0) [Атрибуты 2](#page-19-0) [Атрибуты 3](#page-20-0) [Атрибуты 4](#page-21-0) [Атрибуты 5](#page-22-0) [Соответствие](#page-23-0)

[Строки](#page-24-0) [Пример 1](#page-25-0) [Пример 2](#page-26-0)

**BIBT<sub>E</sub>X** 

<span id="page-25-0"></span>[biblatex](#page-36-0)

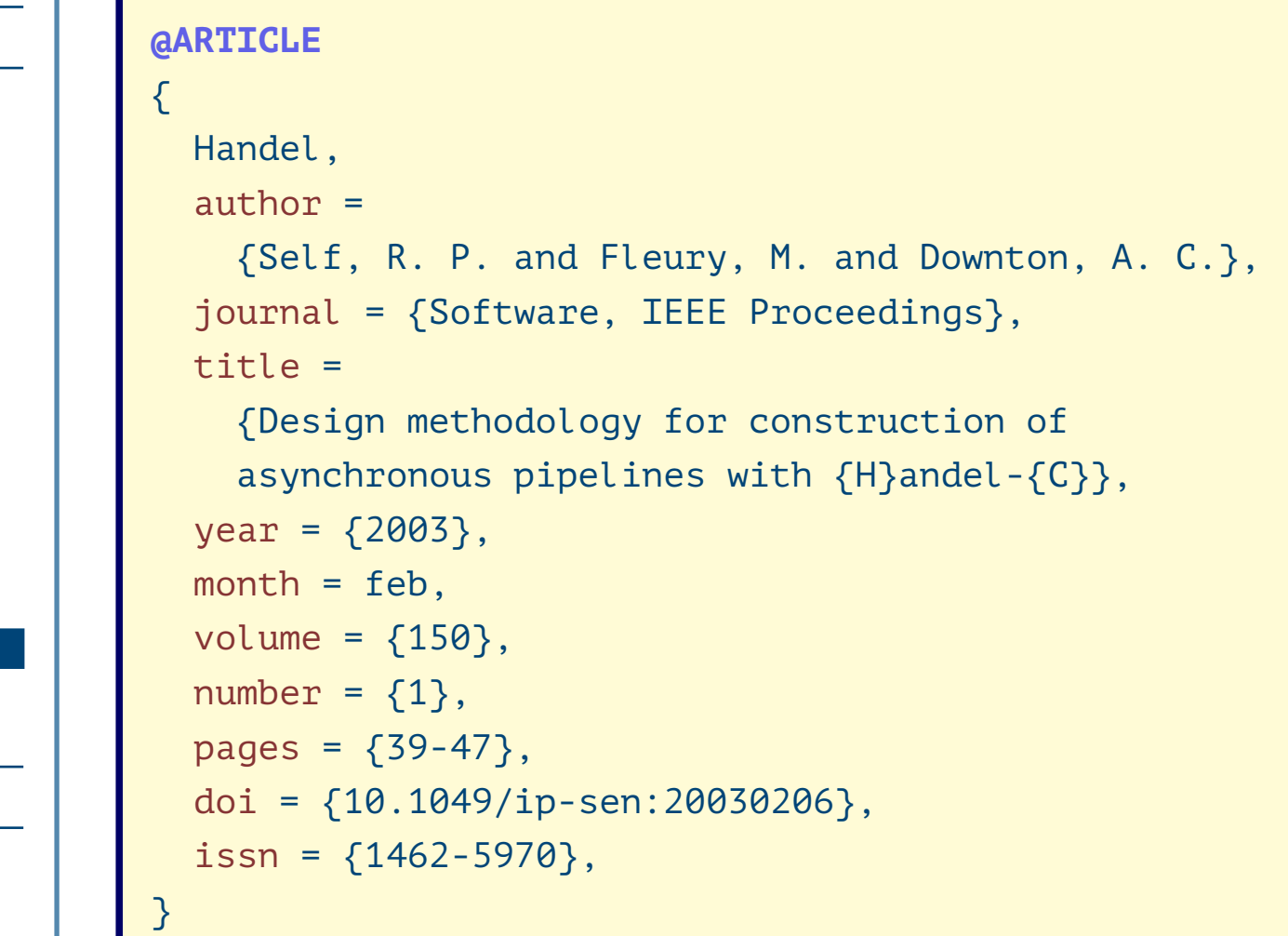

 $\frac{1}{2}$ Тема №3 Серветное библиографии – 26 / 51

# Пример описания библиографической записи (статья)

[Способы](#page-1-0)

#### [Язык](#page-11-0) [Формат 1](#page-12-0) [Формат 2](#page-13-0) [Пример](#page-14-0) [Авторы](#page-15-0) [Записи 1](#page-16-0) [Записи 2](#page-17-0) [Атрибуты 1](#page-18-0) [Атрибуты 2](#page-19-0) [Атрибуты 3](#page-20-0) [Атрибуты 4](#page-21-0) [Атрибуты 5](#page-22-0) [Соответствие](#page-23-0) [Строки](#page-24-0) [Пример 1](#page-25-0)

[Пример 2](#page-26-0)

<span id="page-26-0"></span>[biblatex](#page-36-0)

Тема №3 Оформление библиографии – 27 / 51

**@ARTICLE** { pat12, language = "english",

author = "E. Proust", title = "Implementing the contract state", journal = "Australian Journal of Public Administration", year = 1997, volume =  $56$ ,  $number = 3,$ pages = "132-134"

**BIBT<sub>E</sub>X** 

}

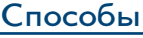

#### [Язык](#page-11-0)

#### **BIBT<sub>E</sub>X**

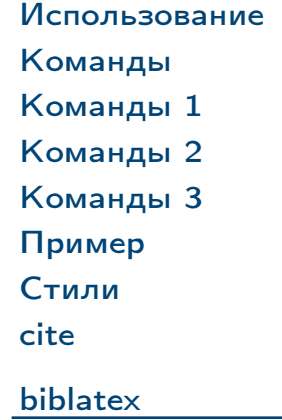

# Инструмент BIBTEX

<span id="page-27-0"></span>Тема №3 Оформление библиографии – 28 / 51

<span id="page-28-0"></span>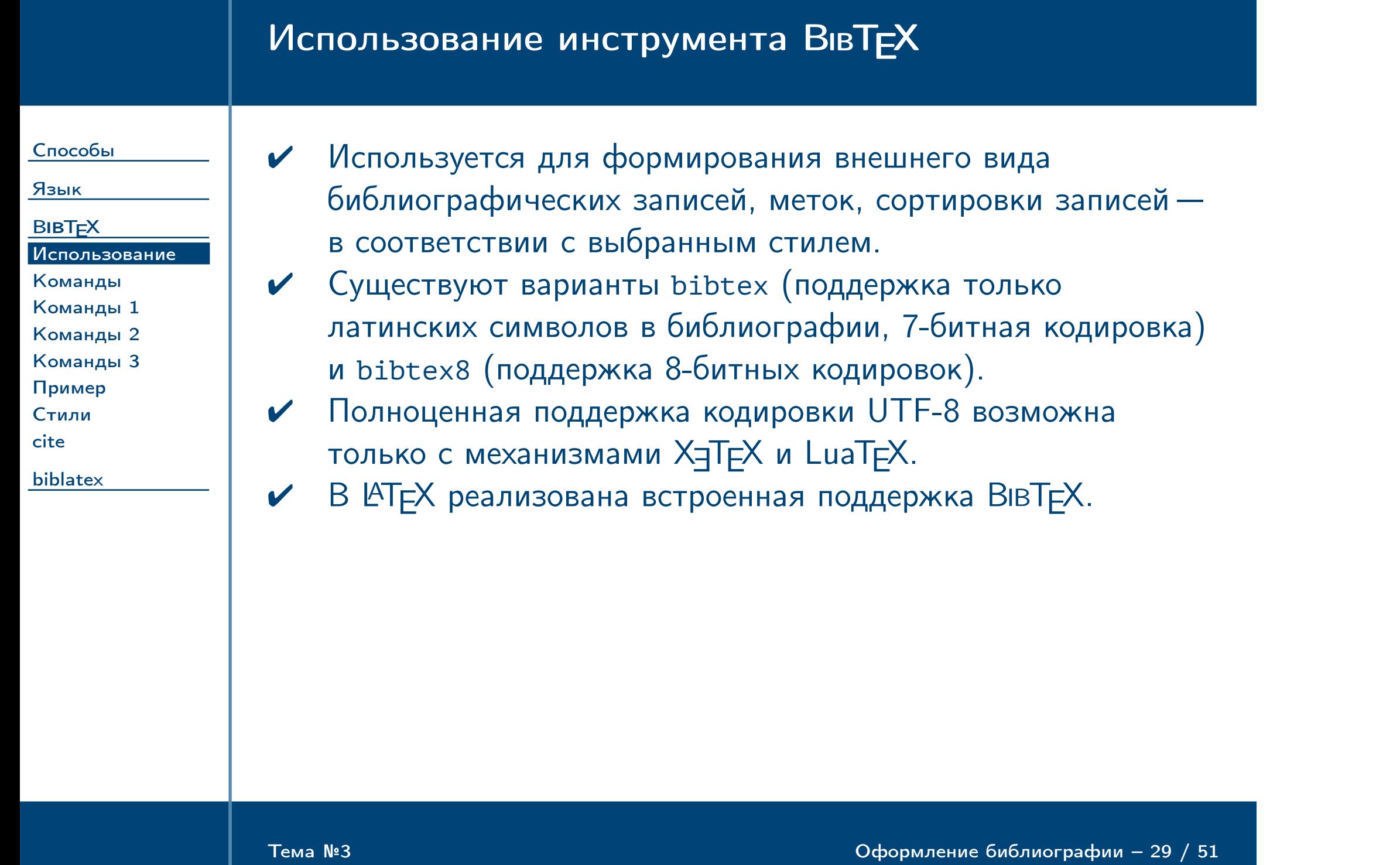

<span id="page-29-0"></span>Тема №3 Оформление библиографии – 30 / 51

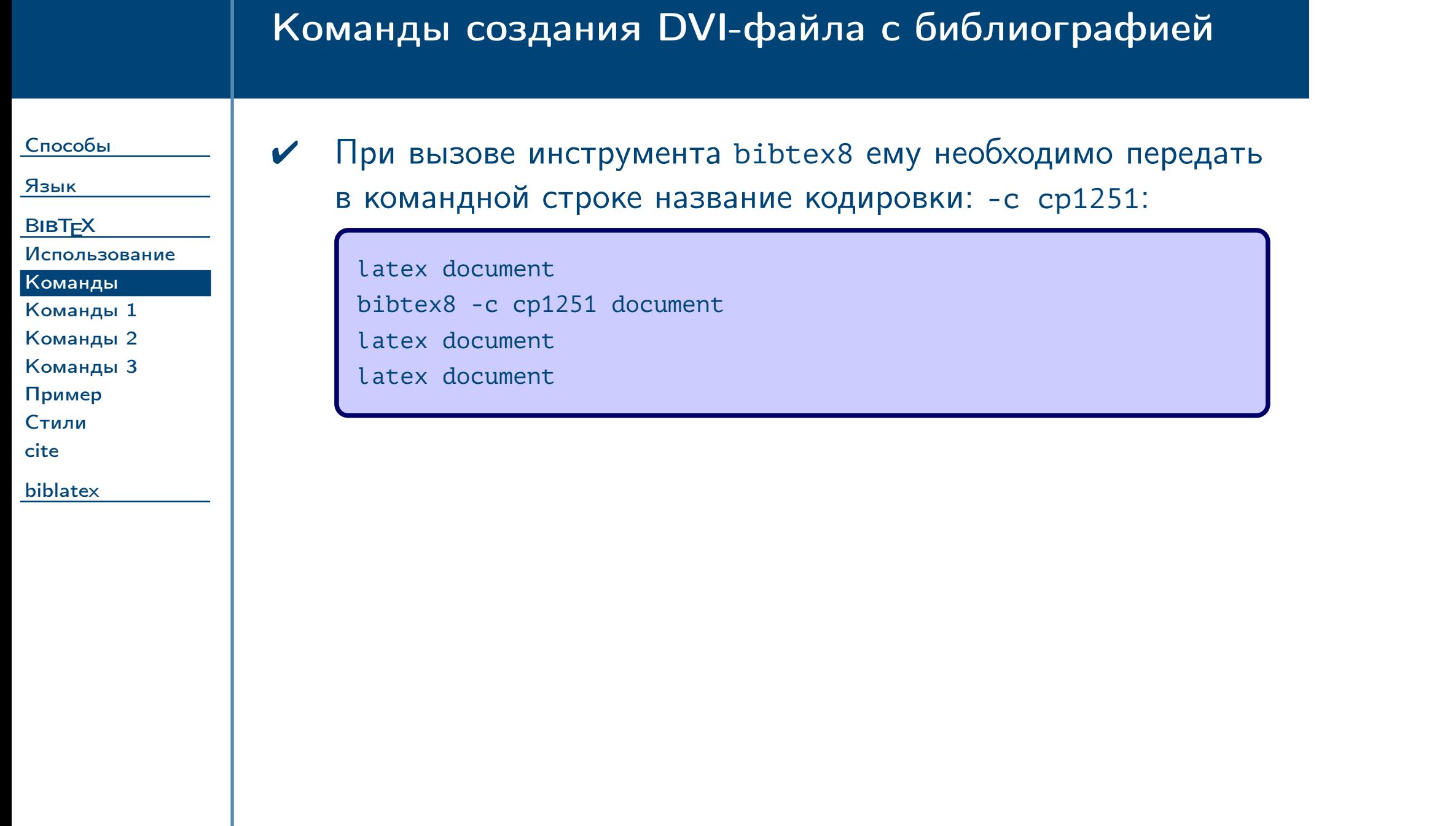

# Интеграция с ЕТЕХ

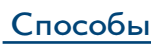

**BIBT<sub>E</sub>X** [Использование](#page-28-0)

### [Язык](#page-11-0)

#### [Команды](#page-29-0)

[Команды 1](#page-30-0)

[Команды 2](#page-31-0) [Команды 3](#page-32-0)

[Пример](#page-33-0)

[Стили](#page-34-0) [cite](#page-35-0)

[biblatex](#page-36-0)

# Таблица 8: Команды L<sup>A</sup>TEX для библиографии

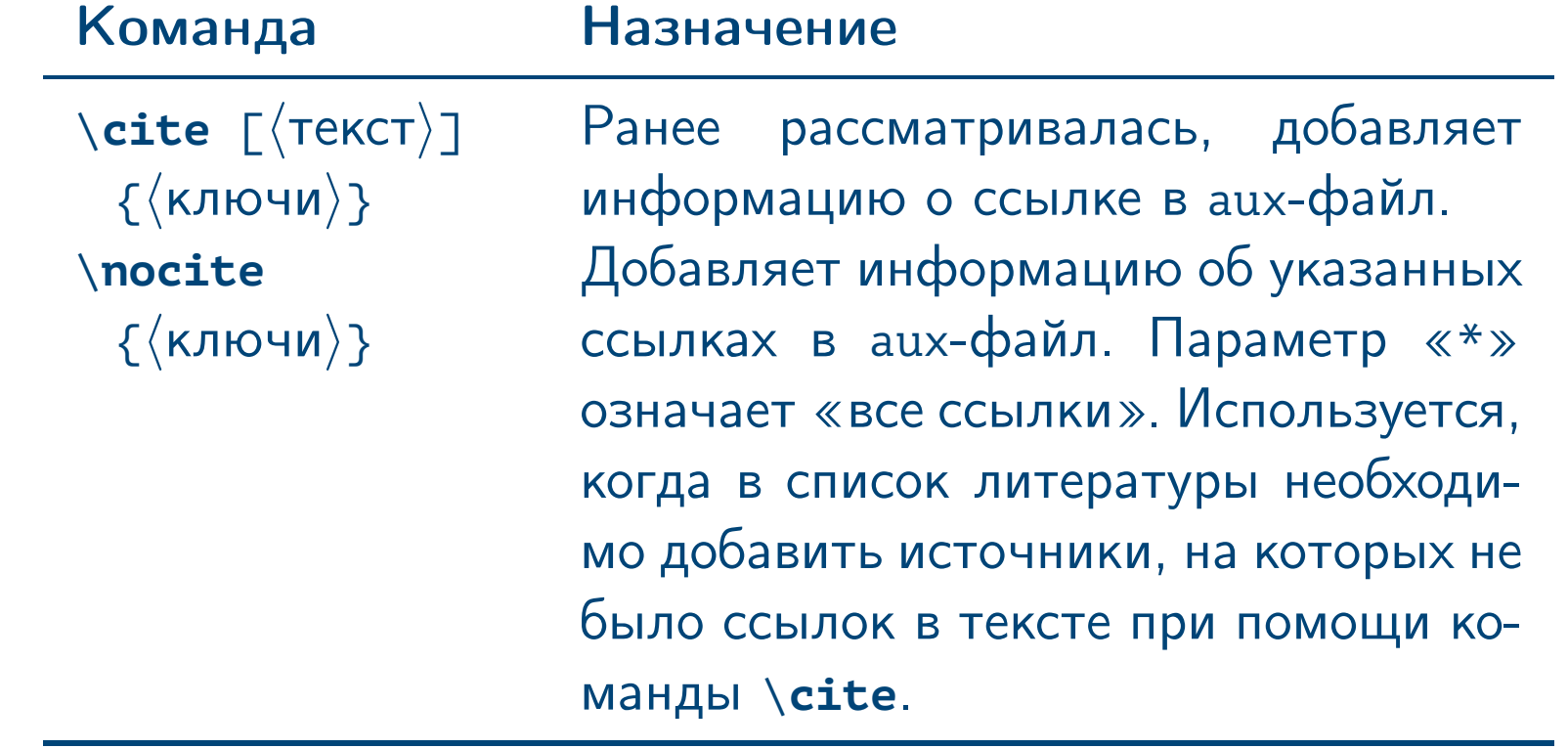

<span id="page-30-0"></span> $\blacksquare$ Тема №3  $\blacksquare$ 

<span id="page-31-0"></span>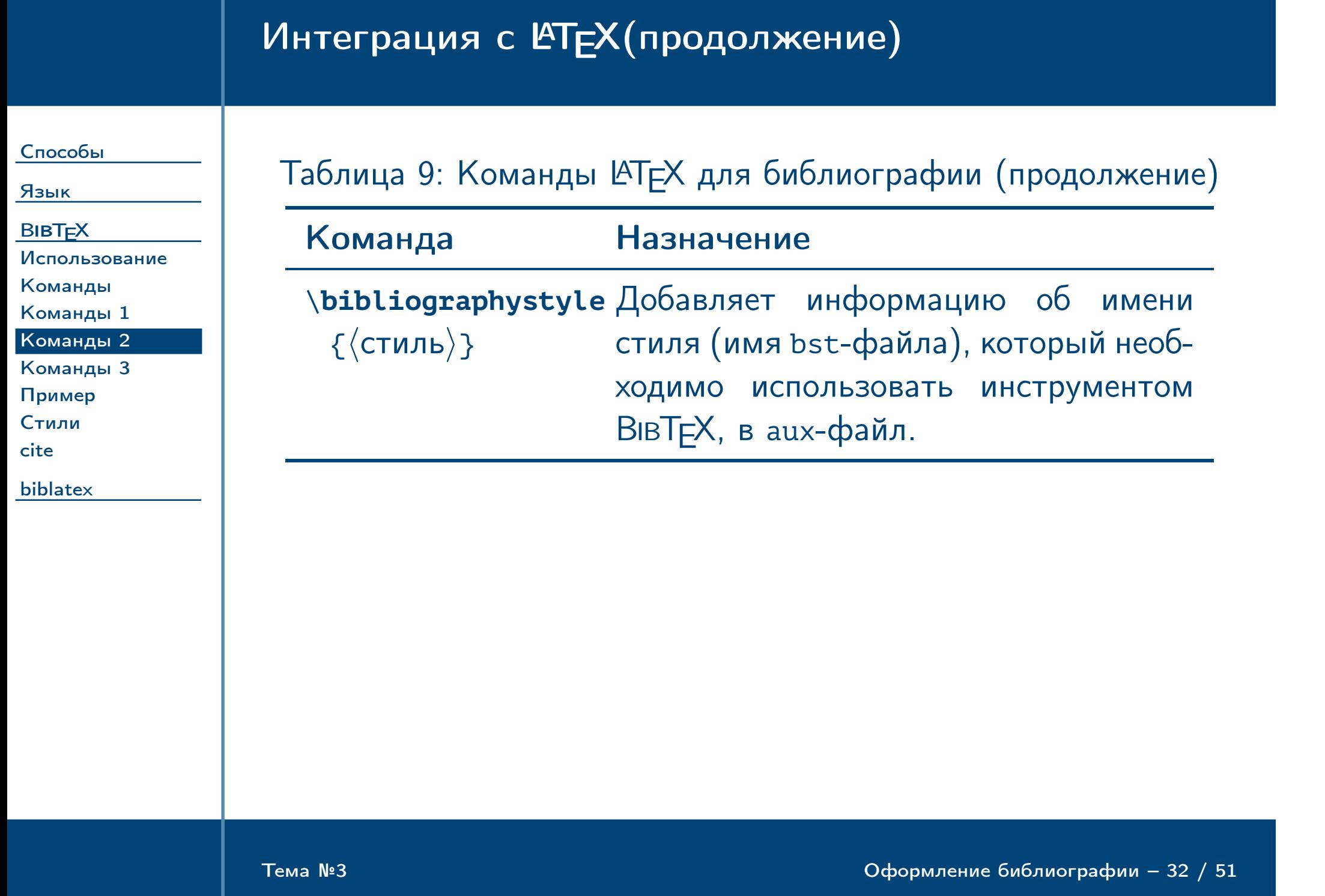

<span id="page-32-0"></span>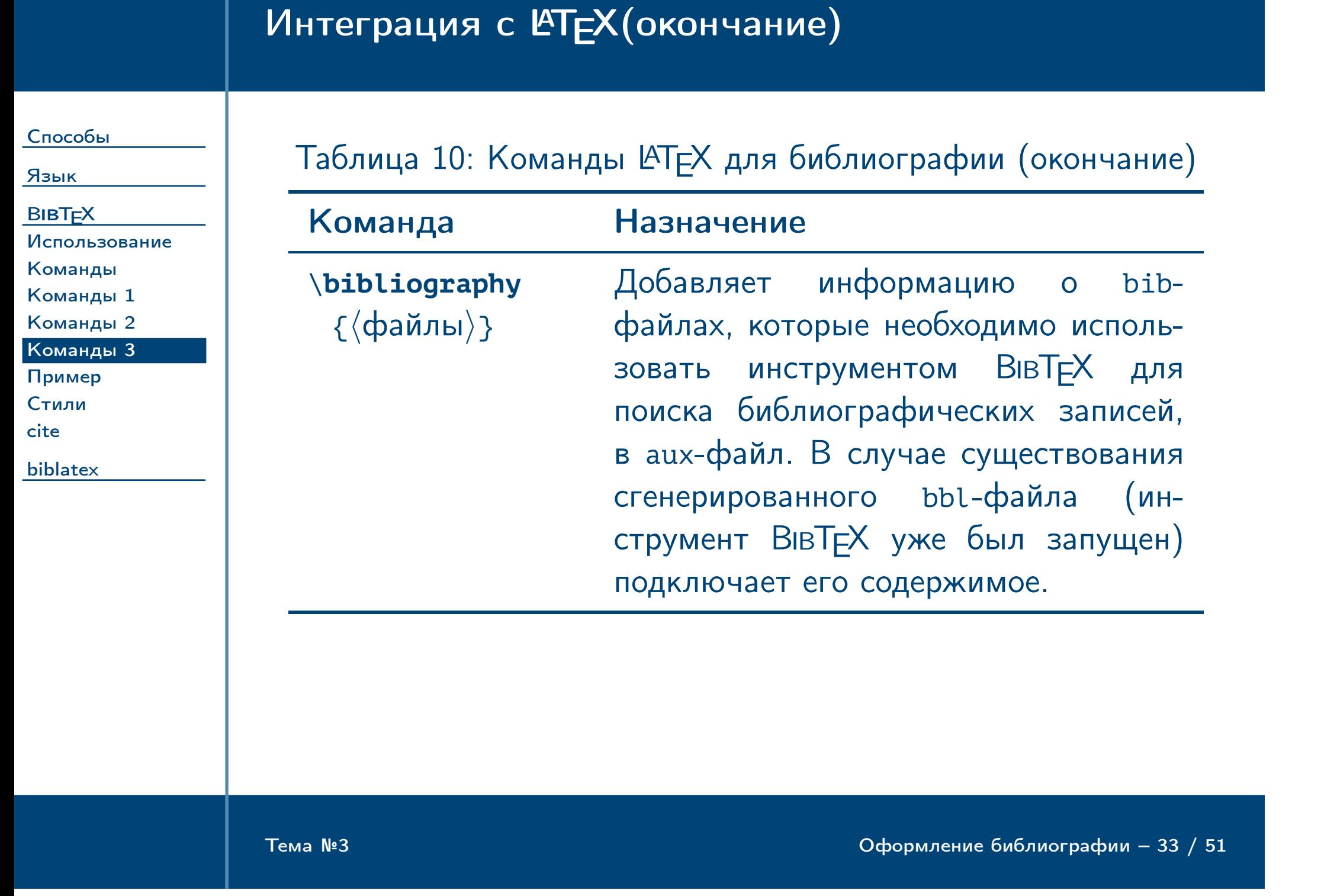

# Пример подключения файла библиографии

[Язык](#page-11-0) **BIBT<sub>E</sub>X** 

### [Способы](#page-1-0)

[Использование](#page-28-0)

[Команды](#page-29-0)

[Команды 1](#page-30-0)

[Команды 2](#page-31-0)

[Команды 3](#page-32-0) [Пример](#page-33-0)

[Стили](#page-34-0)

[cite](#page-35-0)

Замечание: стиль gost2008s используется для оформления библиографии в соответствии со стандартом ГОСТ  $7.0.5 - 2008.$ 

[biblatex](#page-36-0)

<span id="page-33-0"></span>Тема №3 Оформление библиографии – 34 / 51

Пример

**\nocite** {\*} **\bibliographystyle** {gost2008s} **\bibliography** {sources1, sources2} <span id="page-34-0"></span>Тема №3 Оформление библиографии – 35 / 51

# Стандартные стили ВівТЕХ

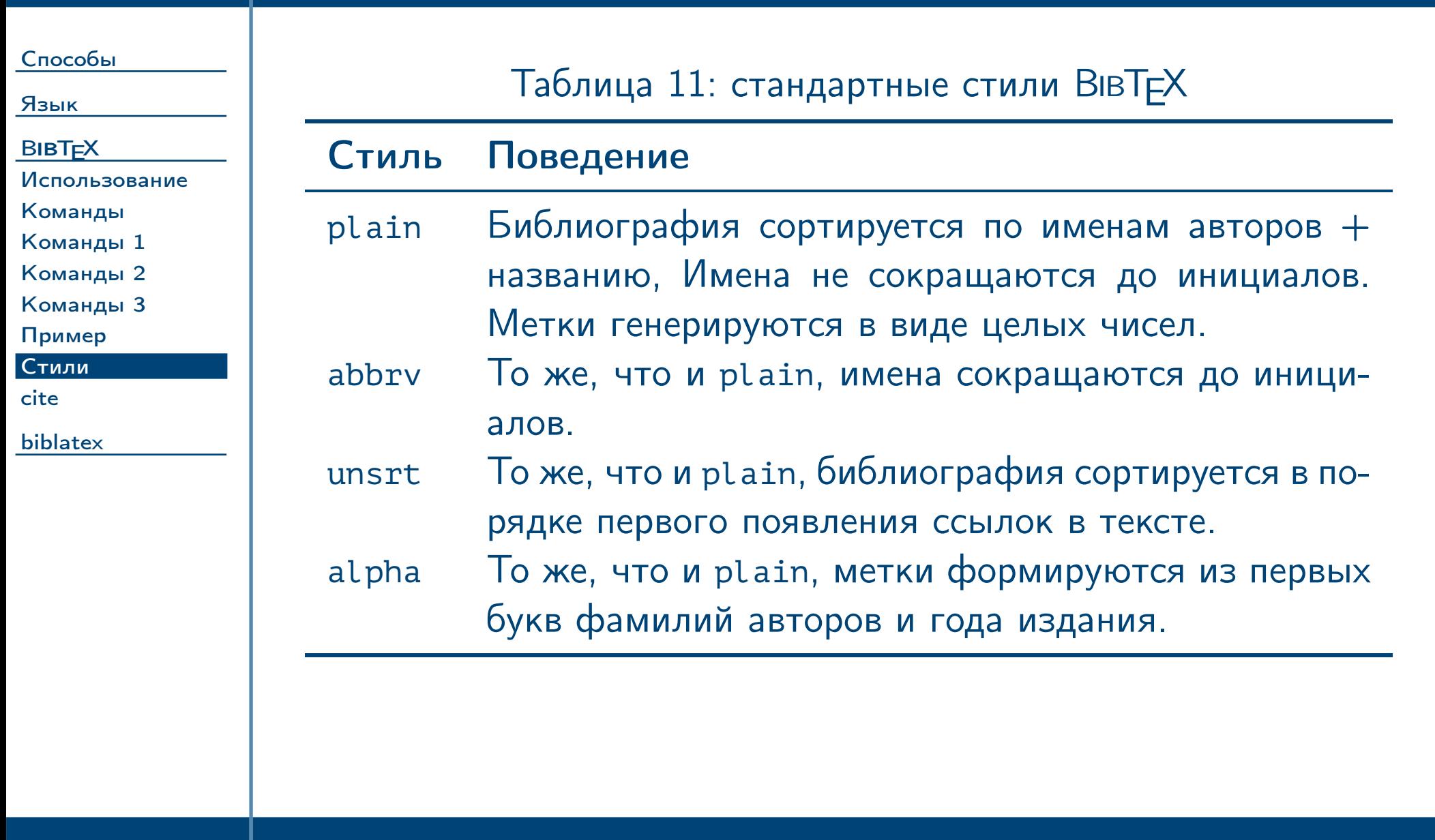

<span id="page-35-0"></span>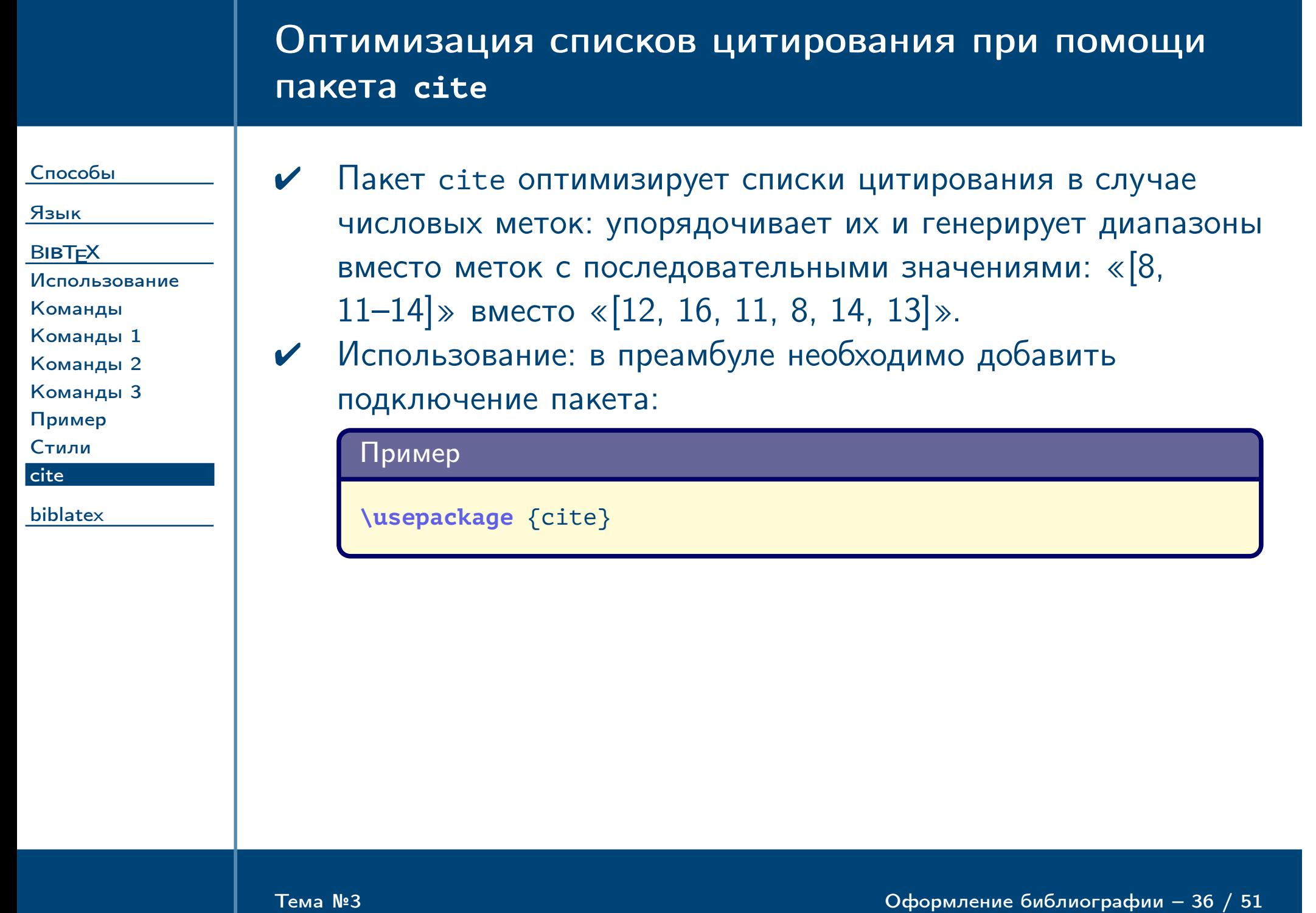

<span id="page-36-0"></span>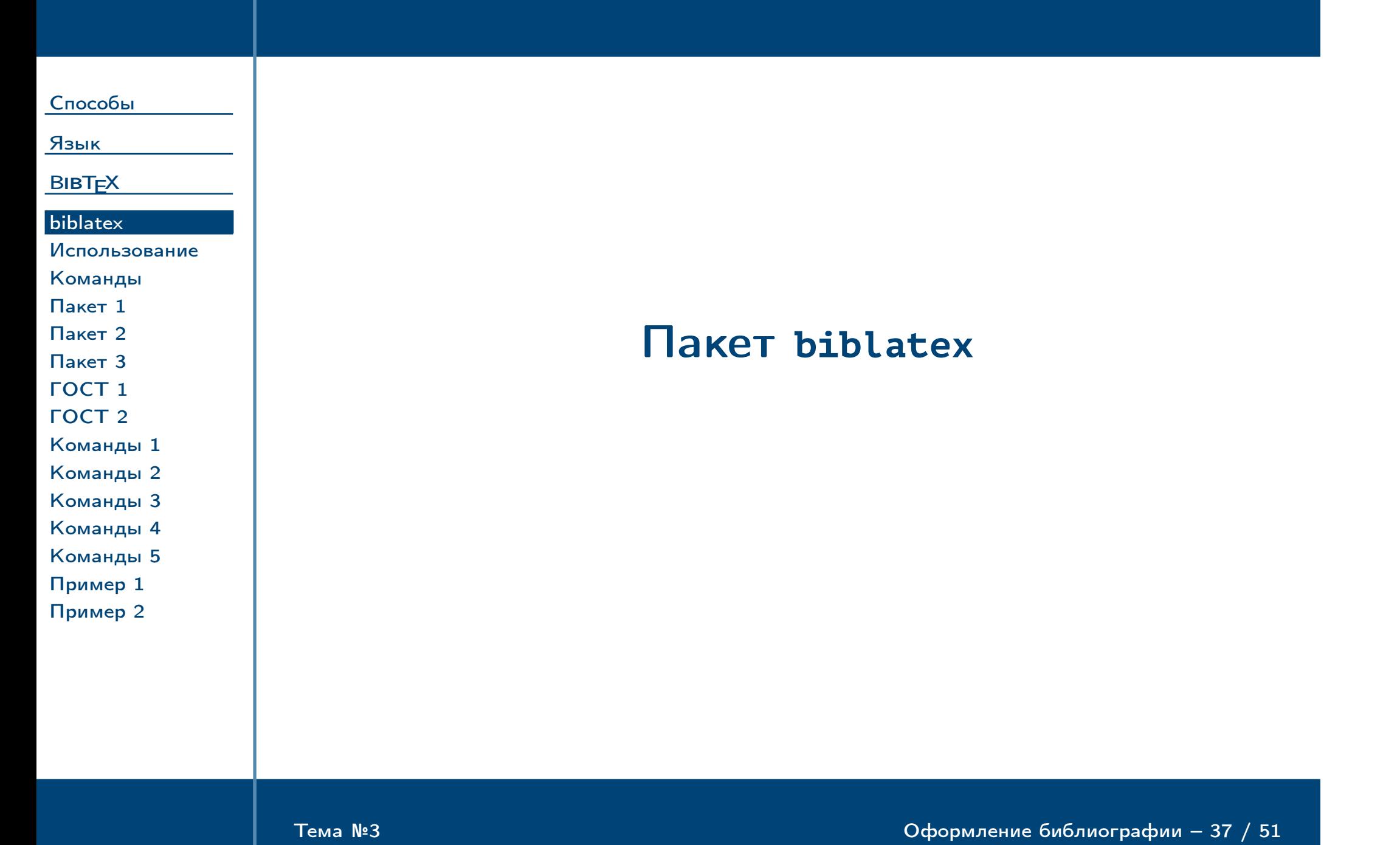

<span id="page-37-0"></span>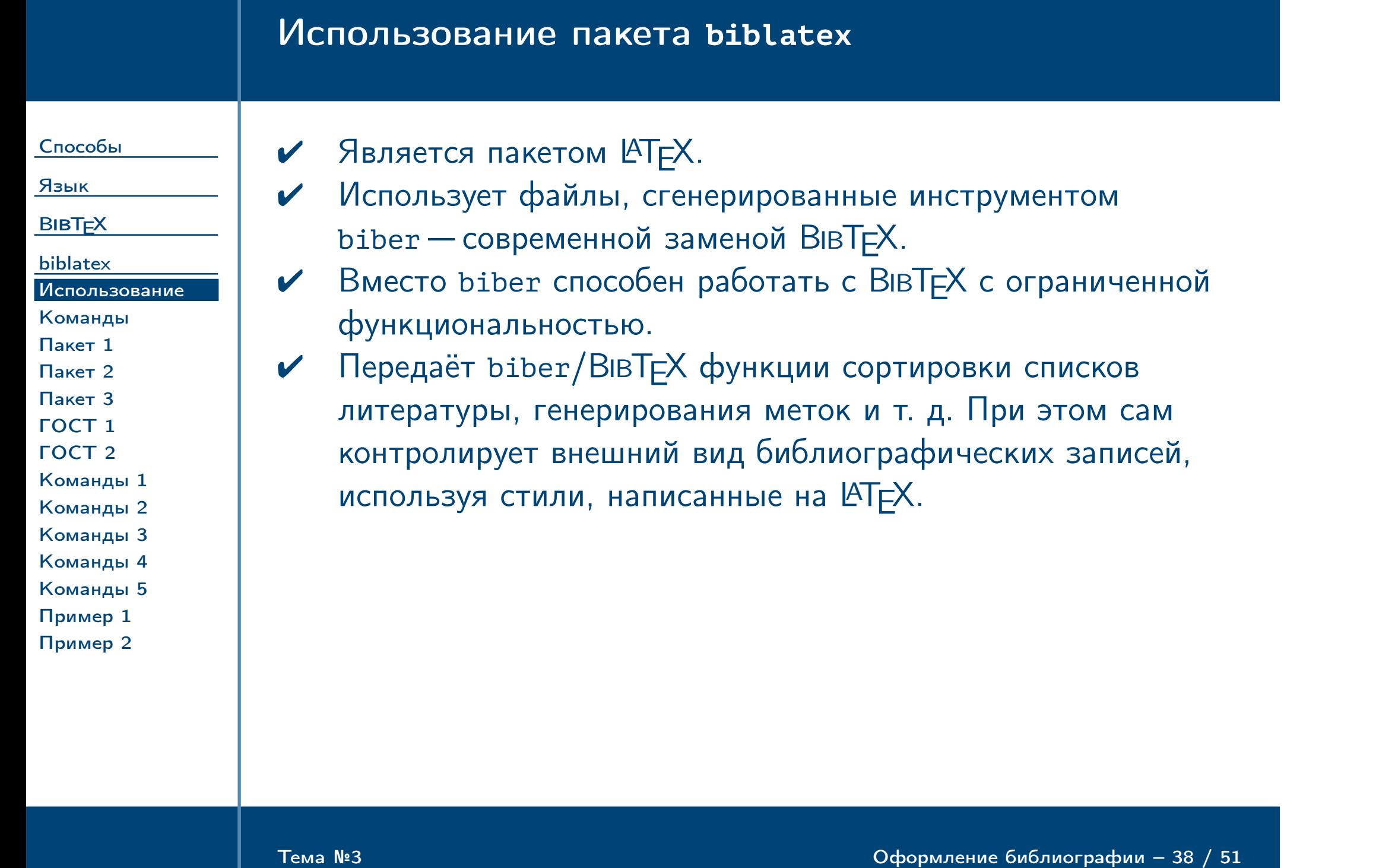

# Команды создания DVI-файла с библиографией

[Язык](#page-11-0) **BIBT<sub>E</sub>X** 

[Способы](#page-1-0)

[biblatex](#page-36-0)

[Использование](#page-37-0)

[Команды](#page-38-0) [Пакет 1](#page-39-0) [Пакет 2](#page-40-0) [Пакет 3](#page-41-0) [ГОСТ 1](#page-42-0) [ГОСТ 2](#page-43-0)

[Команды 1](#page-44-0) [Команды 2](#page-45-0) [Команды 3](#page-46-0) [Команды 4](#page-47-0) [Команды 5](#page-48-0) [Пример 1](#page-49-0) [Пример 2](#page-50-0)

<span id="page-38-0"></span>Тема №3 Оформление библиографии – 39 / 51

### ✔ Последовательность команд при работе с biber:

- latex document
- biber document
- latex document
- latex document
- ✔ В настоящее время корректная поддержка русского языка возможно только с tex- и bib-файлами в кодировке UTF-8.

# Основные настройки пакета

<span id="page-39-0"></span>Тема №3 Оформление библиографии – 40 / 51

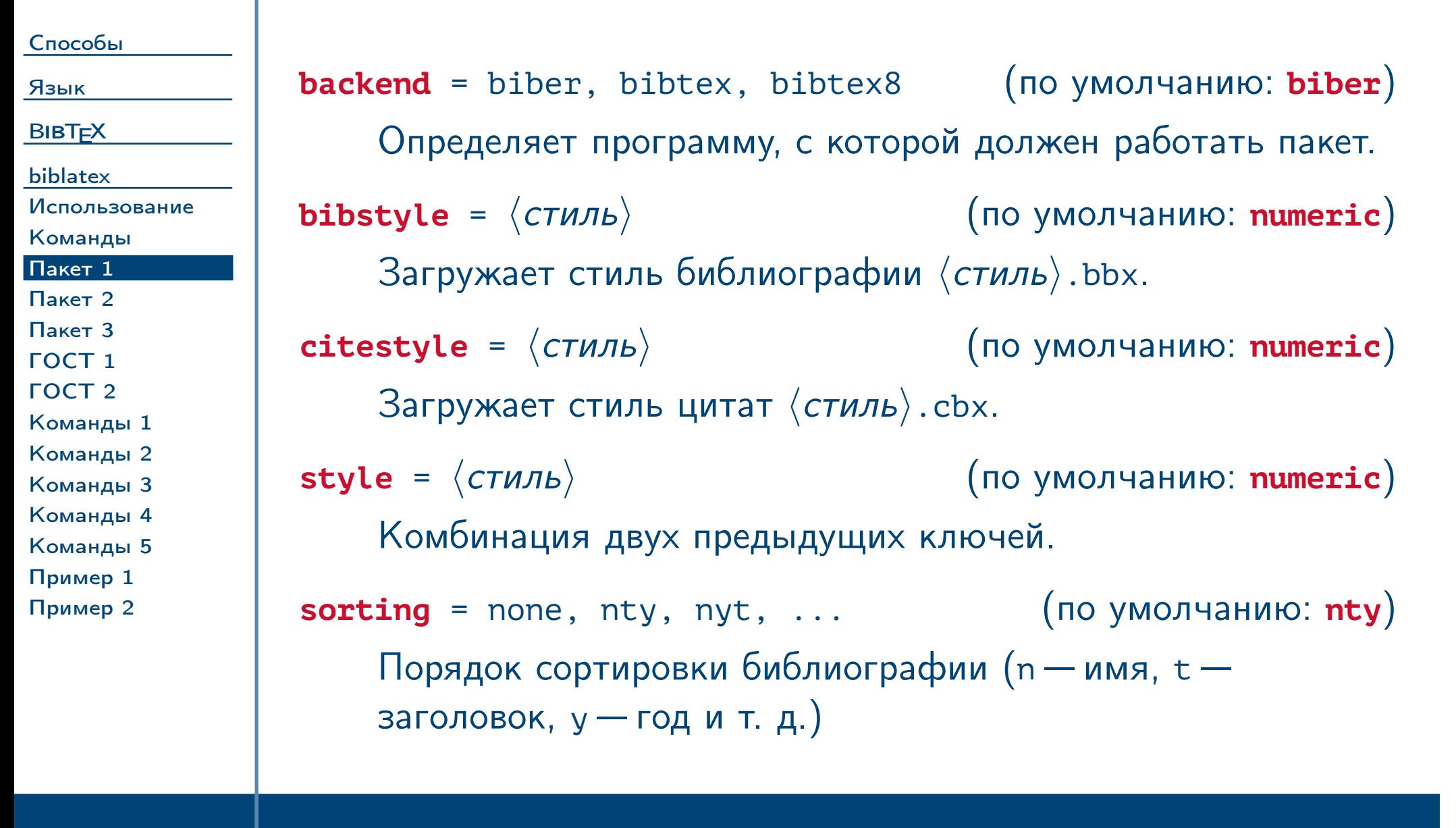

## Основные настройки пакета (продолжение)

**BIBT<sub>E</sub>X** 

[Способы](#page-1-0)

[Язык](#page-11-0)

[biblatex](#page-36-0)

[Использование](#page-37-0)

[Команды](#page-38-0)

#### [Пакет 1](#page-39-0) [Пакет 2](#page-40-0)

[Пакет 3](#page-41-0) [ГОСТ 1](#page-42-0) [ГОСТ 2](#page-43-0) [Команды 1](#page-44-0) [Команды 2](#page-45-0) [Команды 3](#page-46-0) [Команды 4](#page-47-0)

[Команды 5](#page-48-0) [Пример 1](#page-49-0)

[Пример 2](#page-50-0)

<span id="page-40-0"></span>Тема №3 Оформление библиографии – 41 / 51

**backref**

Включает печать номеров страниц возле каждой ссылки, где цитировался источник.

**autolang** = none, other, ... (по умолчанию: **none**) Определяет, какое окружение пакета babel или polyglossia использовать для отображения библиографической записи. Значение **other** приводит к выводу таких надписей, как «том», «под ред.» и т. д. на языке, определяемом полем langid библиографической записи. Значение **none** приводит к игнорированию значения поля langid и выводит надписи на текущем выбранном языке.

# Основные настройки пакета (окончание)

[Способы](#page-1-0)

[Язык](#page-11-0)

**BIBT<sub>E</sub>X** 

[biblatex](#page-36-0) [Использование](#page-37-0)

[Команды](#page-38-0) [Пакет 1](#page-39-0) [Пакет 2](#page-40-0) [Пакет 3](#page-41-0) [ГОСТ 1](#page-42-0) [ГОСТ 2](#page-43-0)

[Команды 1](#page-44-0) [Команды 2](#page-45-0) [Команды 3](#page-46-0) [Команды 4](#page-47-0) [Команды 5](#page-48-0) [Пример 1](#page-49-0) [Пример 2](#page-50-0)

<span id="page-41-0"></span>Тема №3 Оформление библиографии – 42 / 51

### **defernumbers**

Приводит к генерированию меток в момент появления ссылок в библиографии вместо их предварительного построения для всего списка сразу. Предпочтительно для случая разделения библиографии по нескольким спискам: в этом случае номера ссылок будут последовательными, иначе они будут отражать порядок в объединённом упорядоченном списке.

# Стили библиографии пакета **biblatex-gost**

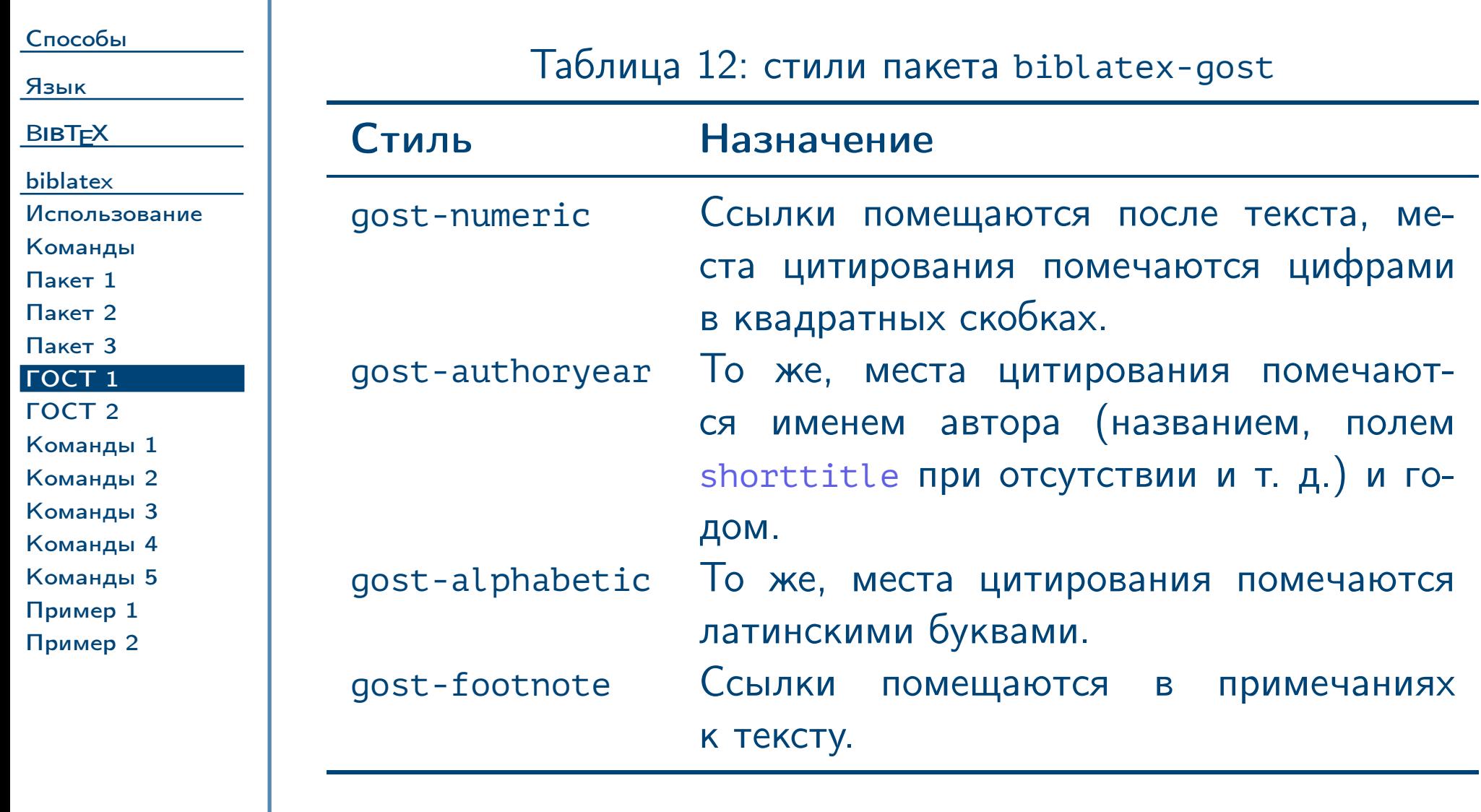

<span id="page-42-0"></span> $\blacksquare$ Тема №3  $\blacksquare$ 

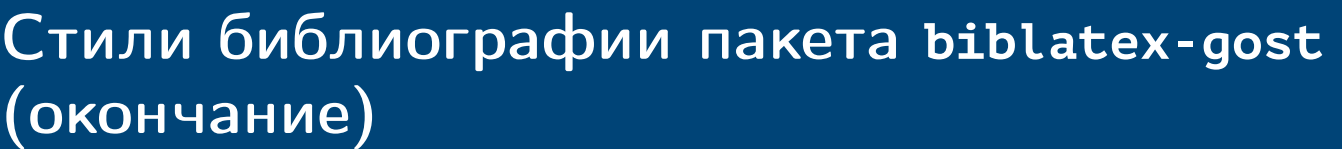

[Способы](#page-1-0)

[Язык](#page-11-0)

**BIBT<sub>E</sub>X** 

[biblatex](#page-36-0)

[Использование](#page-37-0)

[Команды](#page-38-0) [Пакет 1](#page-39-0) [Пакет 2](#page-40-0) [Пакет 3](#page-41-0) [ГОСТ 1](#page-42-0) [ГОСТ 2](#page-43-0) [Команды 1](#page-44-0) [Команды 2](#page-45-0) [Команды 3](#page-46-0) [Команды 4](#page-47-0) [Команды 5](#page-48-0) [Пример 1](#page-49-0) [Пример 2](#page-50-0)

<span id="page-43-0"></span>Тема №3 Оформление библиографии – 44 / 51

Таблица 13: стили пакета biblatex-gost (окончание)

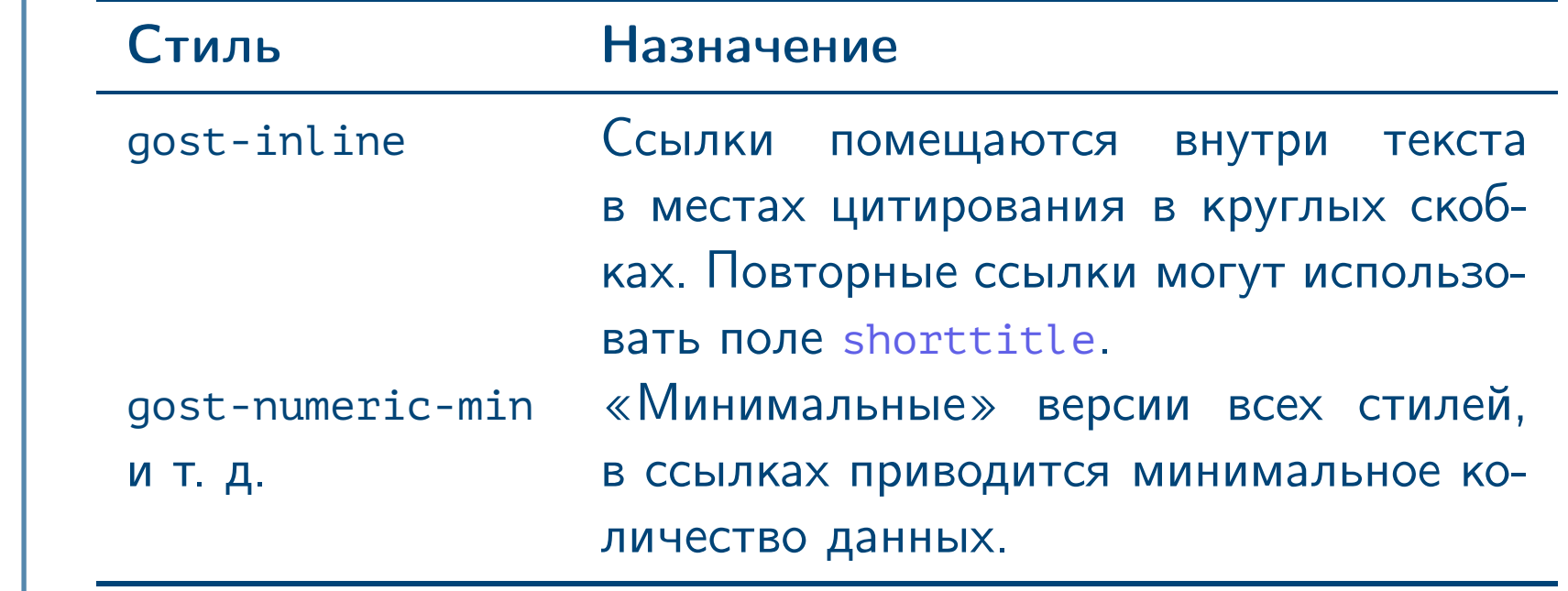

Замечание: пакет также добавляет дополнительные поля в библиографические описания, например, **booktranslator** (автор перевода), **bookforeword** (автор предисловия) и т. д.

<span id="page-44-0"></span>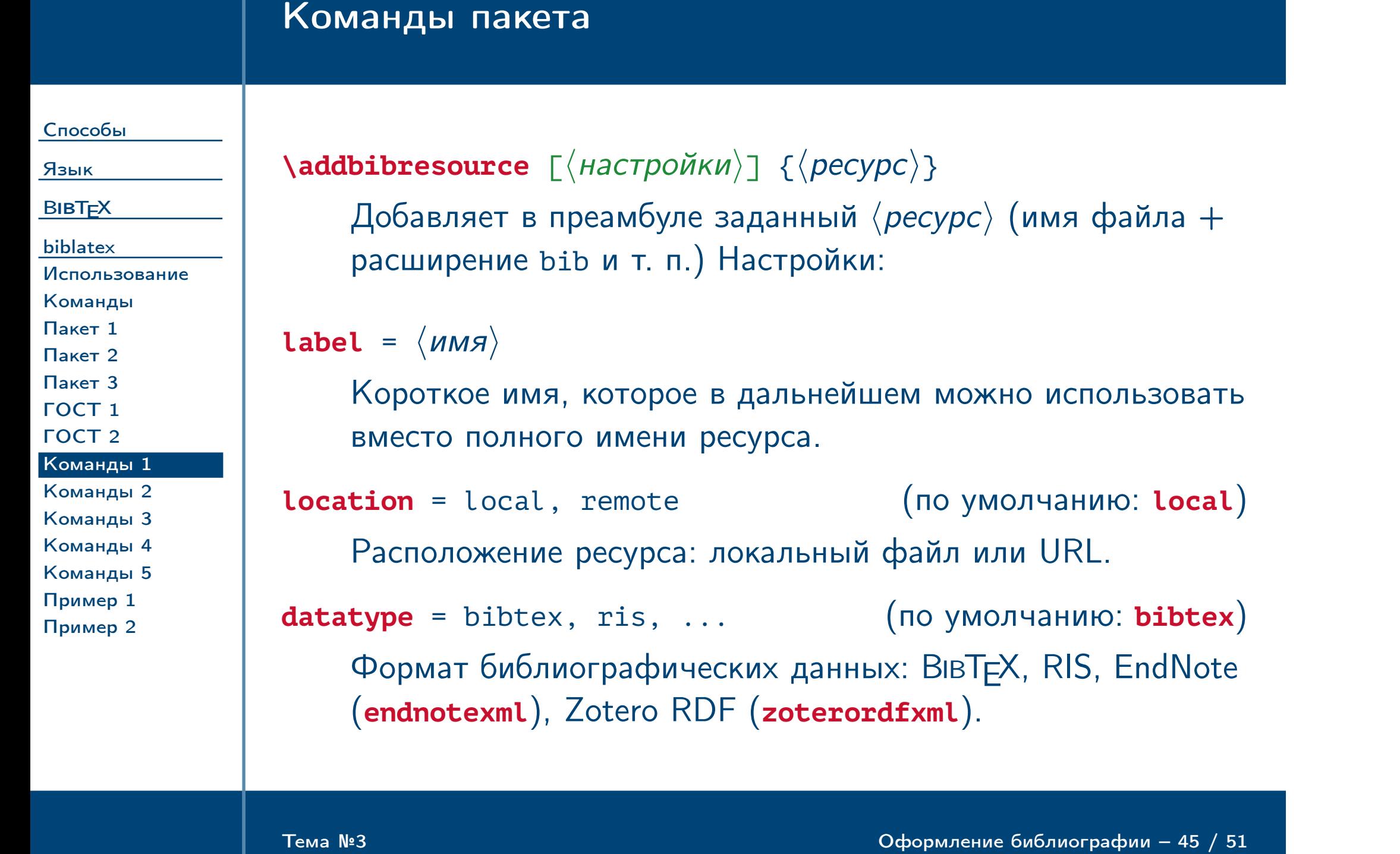

# Команды пакета (продолжение)

<span id="page-45-2"></span><span id="page-45-1"></span><span id="page-45-0"></span>Тема №3 Оформление библиографии – 46 / 51

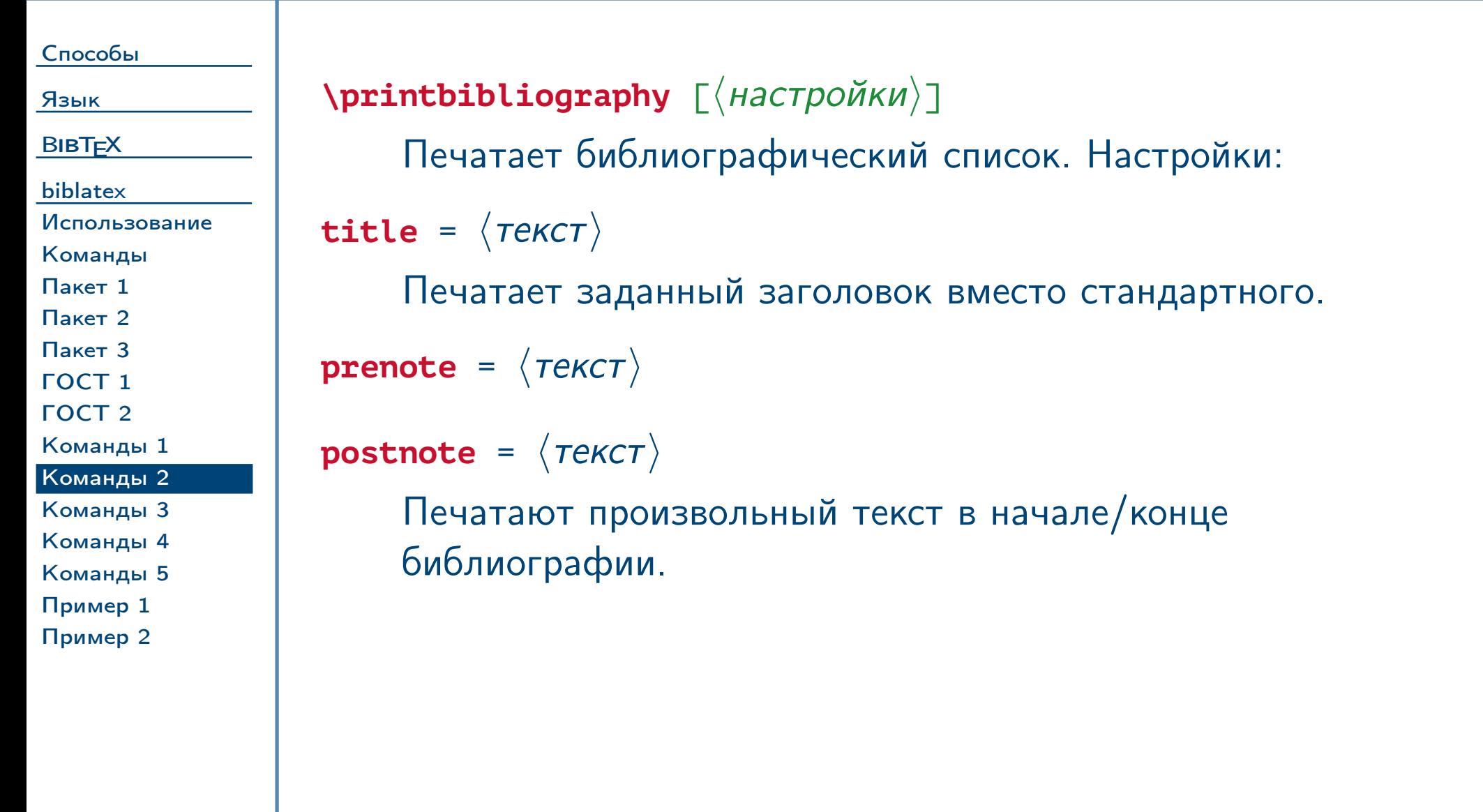

# Команды пакета (продолжение)

<span id="page-46-0"></span>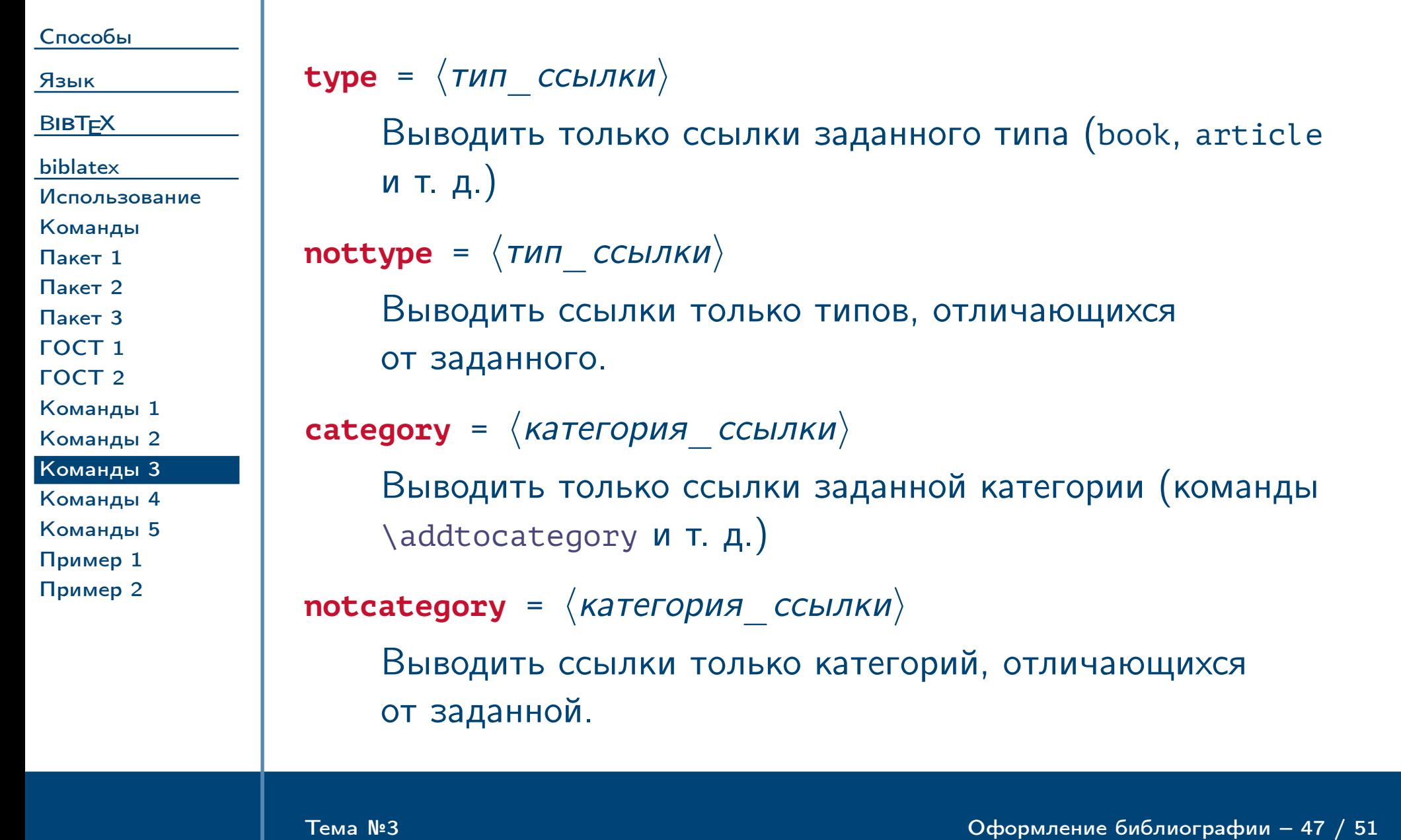

<span id="page-47-1"></span><span id="page-47-0"></span>Тема №3 Оформление библиографии – 48 / 51

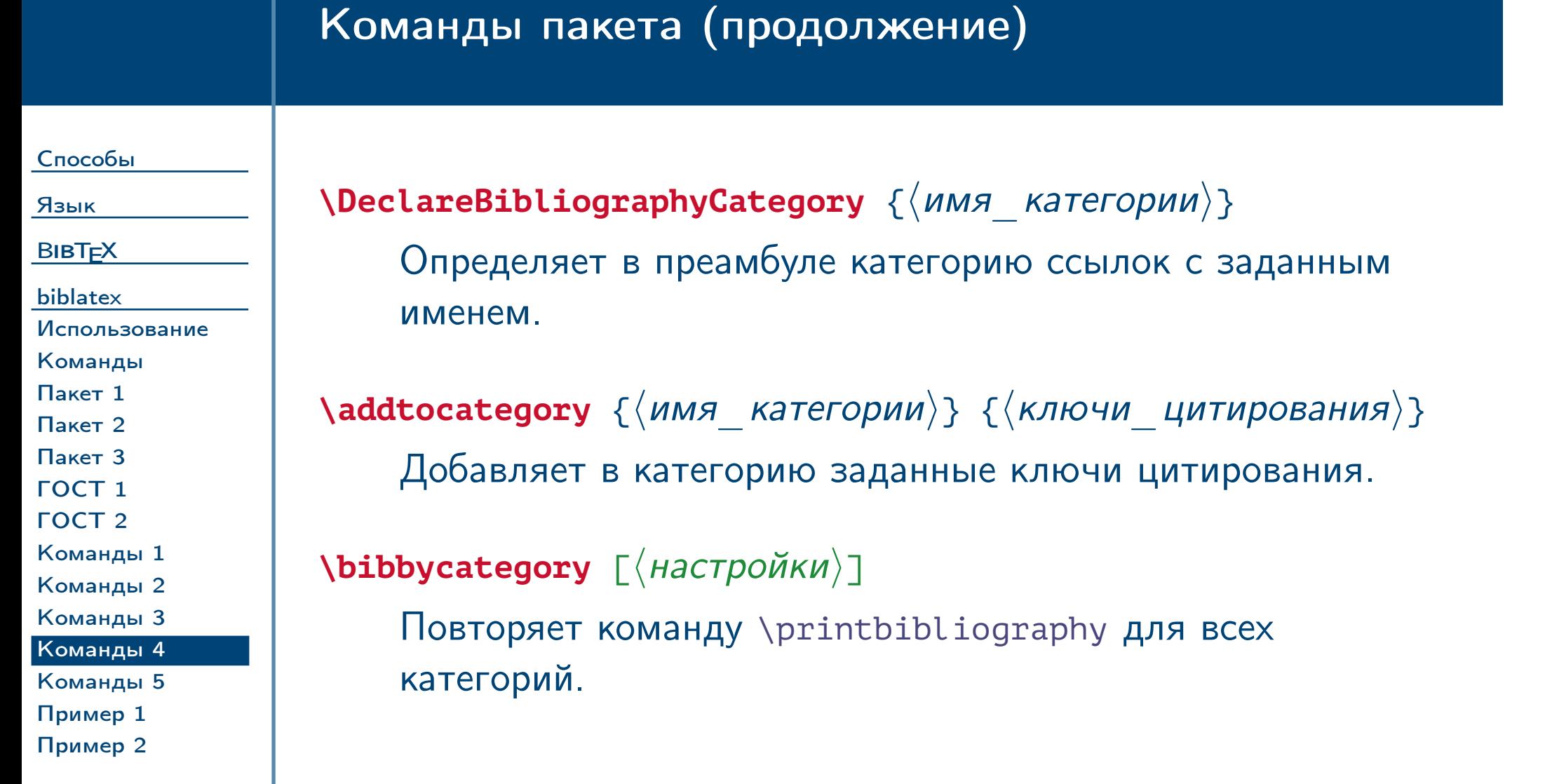

# Команды пакета (окончание)

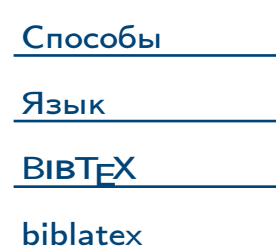

#### [Использование](#page-37-0) [Команды](#page-38-0) [Пакет 1](#page-39-0) [Пакет 2](#page-40-0) [Пакет 3](#page-41-0) [ГОСТ 1](#page-42-0) [ГОСТ 2](#page-43-0) [Команды 1](#page-44-0) [Команды 2](#page-45-0) [Команды 3](#page-46-0)

Определяет код для заголовка библиографии для категории с заданным именем. Вместо символов «#1» в коде печатается заголовок, который передаётся команде [\printbibliography](#page-45-1) ключом [title](#page-45-2). Если заголовок не указан, печатается значение необязательного аргумента  $\lceil$  (заголовок)].

[Команды 4](#page-47-0) [Команды 5](#page-48-0)

[Пример 1](#page-49-0) [Пример 2](#page-50-0)

<span id="page-48-0"></span>

 $\langle \text{defbibheading } {\langle \text{mm} \rangle}$   $\langle \text{ar}(\text{m}) {\rangle}$   $[{\langle \text{bar}(\text{m}) \rangle}]$   $\langle \text{mm} \rangle$ 

Тема №3 Оформление библиографии – 49 / 51

# Пример использования библиографии

<span id="page-49-0"></span>Тема №3 Оформление библиографии – 50 / 51

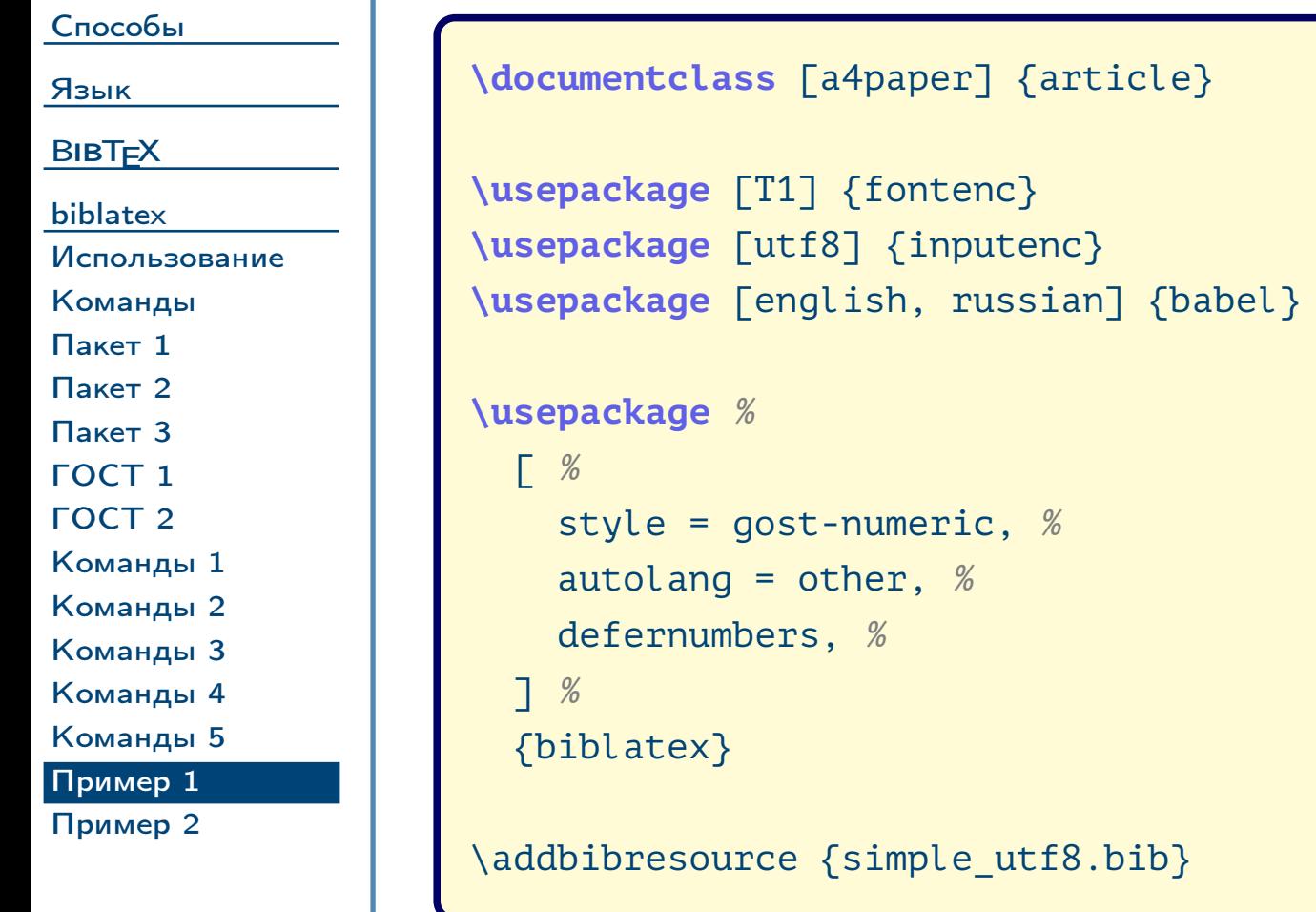

# Пример использования библиографии (окончание)

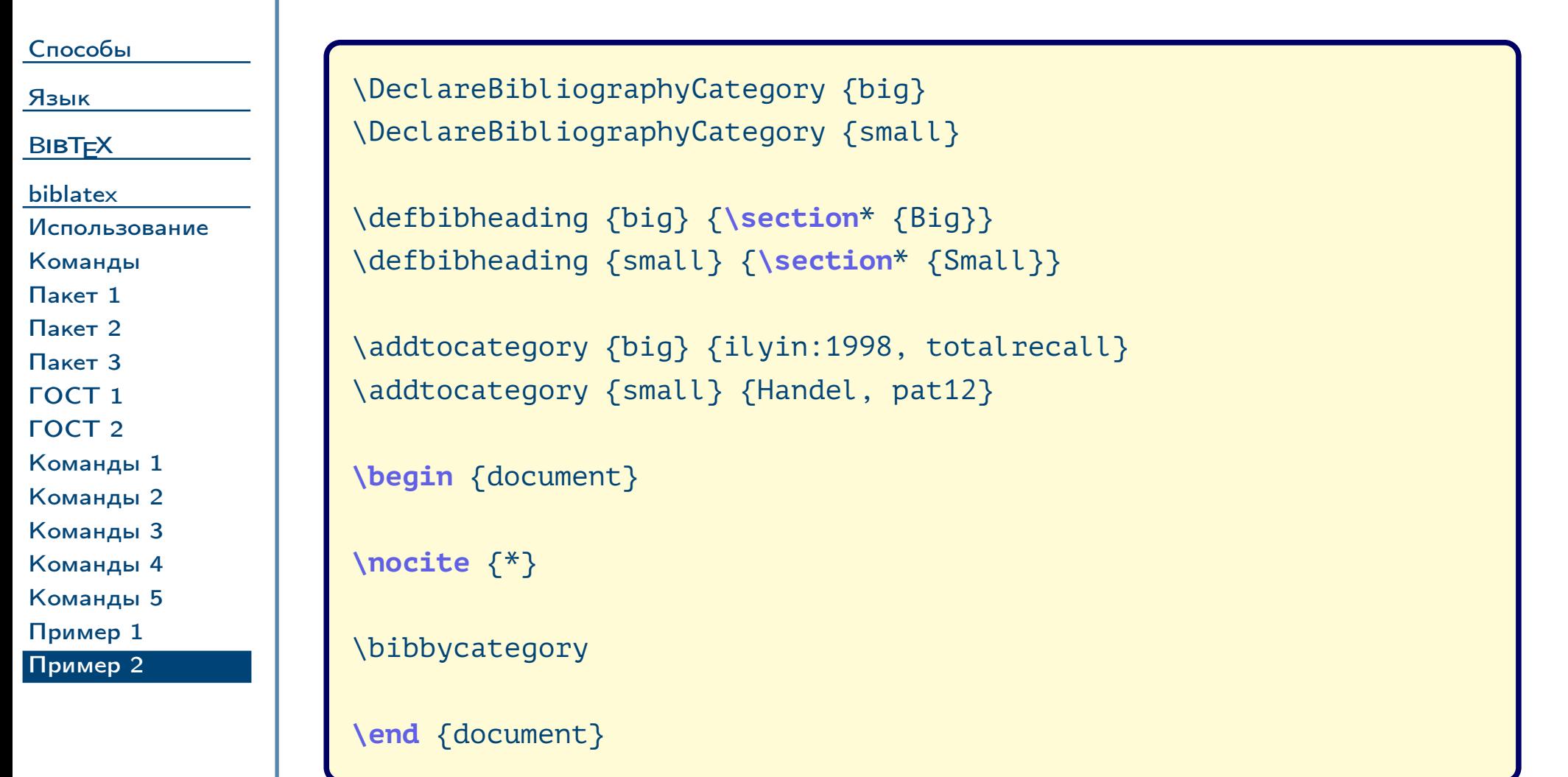

<span id="page-50-0"></span> $\frac{1}{2}$ Тема №3  $\frac{1}{2}$  / 51  $\frac{1}{2}$  / 51